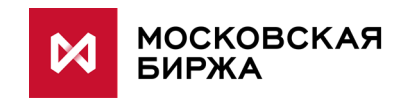

# **Шлюз Plaza-2 для системы индикативных котировок срочного рынка**

**версия 1.0**

**Москва 2018**

# **Содержание**

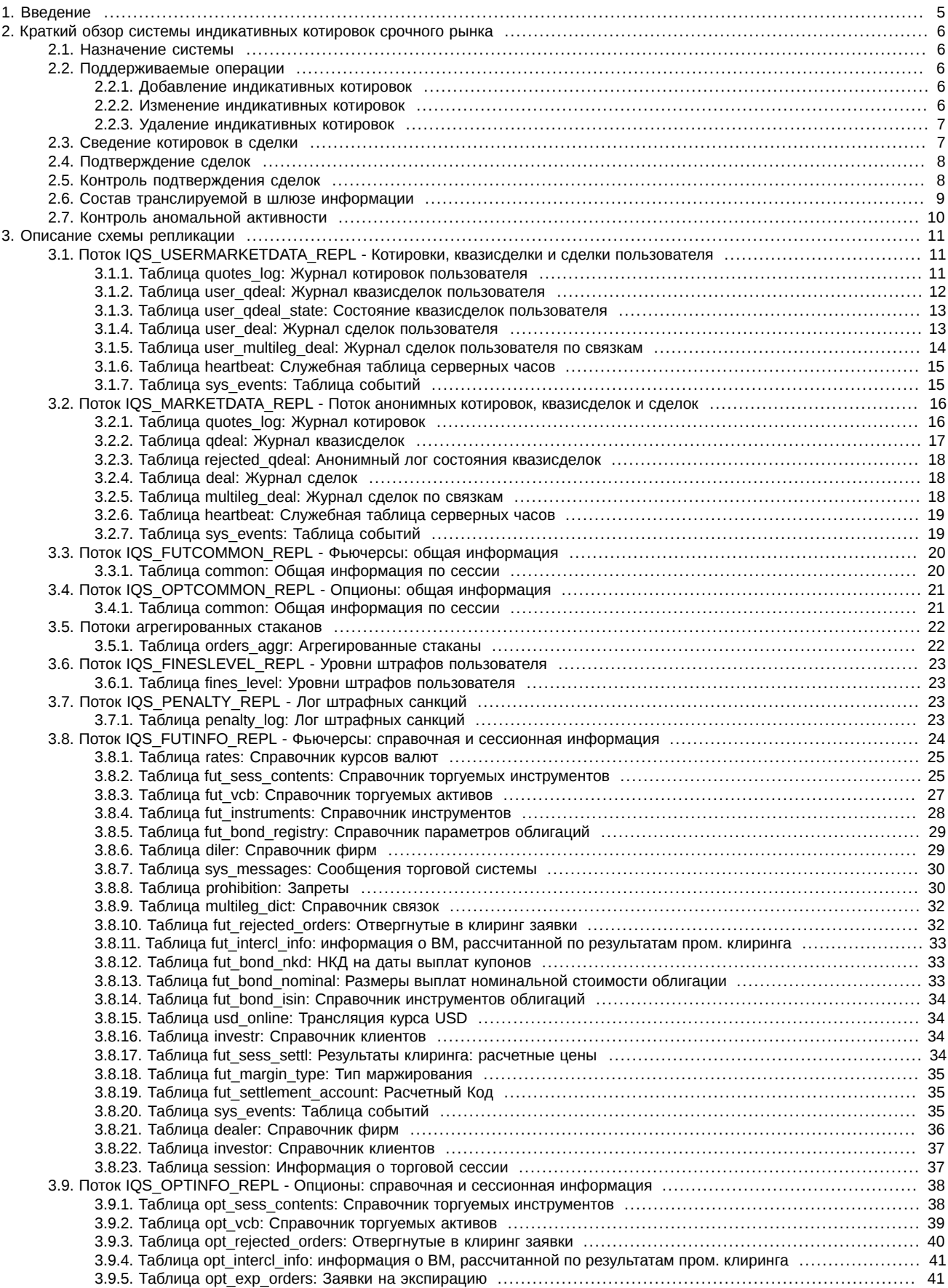

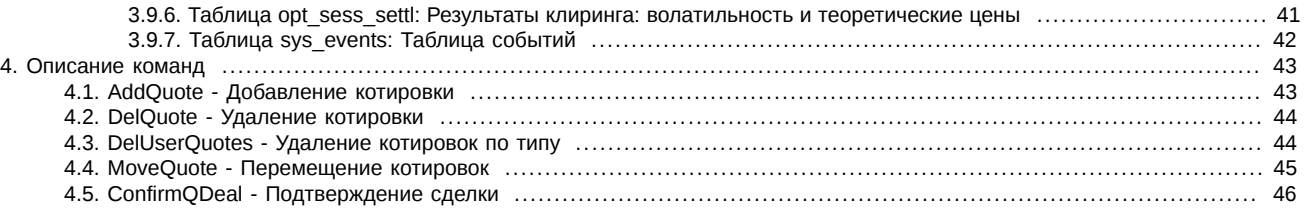

# **История изменений**

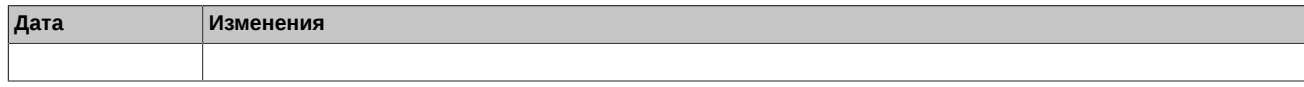

# <span id="page-4-0"></span>**1. Введение**

# **1. Назначение документа**

Целью документа является освещение комплекса информации, необходимой пользователям при проектировании и разработке программного обеспечения для доступа к системе индикативных котировок срочного рынка с использованием шлюза Plaza-2. В документе дается краткий обзор системы индикативных котировок срочного рынка, а так же приводится состав транслируемой информации (описание потоков репликации и транслируемых таблиц) и перечень управляющих команд.

Более подробную информацию о составе, основных принципах работы, установке и настройке ПО шлюз Plaza-2 можно получить из документа **[p2gate\\_ru.pdf](ftp://ftp.moex.com/pub/FORTS/Plaza2/docs/)** [[ftp://ftp.moex.com/pub/FORTS/Plaza2/docs/\]](ftp://ftp.moex.com/pub/FORTS/Plaza2/docs/). Правила работы с API CGate рассматриваются в документе **[cgate\\_ru.pdf](ftp://ftp.moex.com/pub/FORTS/Plaza2/docs/)** [\[ftp://ftp.moex.com/pub/FORTS/Plaza2/docs/\]](ftp://ftp.moex.com/pub/FORTS/Plaza2/docs/).

#### **2. Круг пользователей**

Данный документ предназначен для бизнес-аналитиков, системных архитекторов и программистов, участвующих в проектировании и разработке программного обеспечения для доступа к системе индикативных котировок срочного рынка с использованием шлюза Plaza-2.

# **3. Термины и определения**

В рамках настоящего документа используются следующие термины, определения и сокращения:

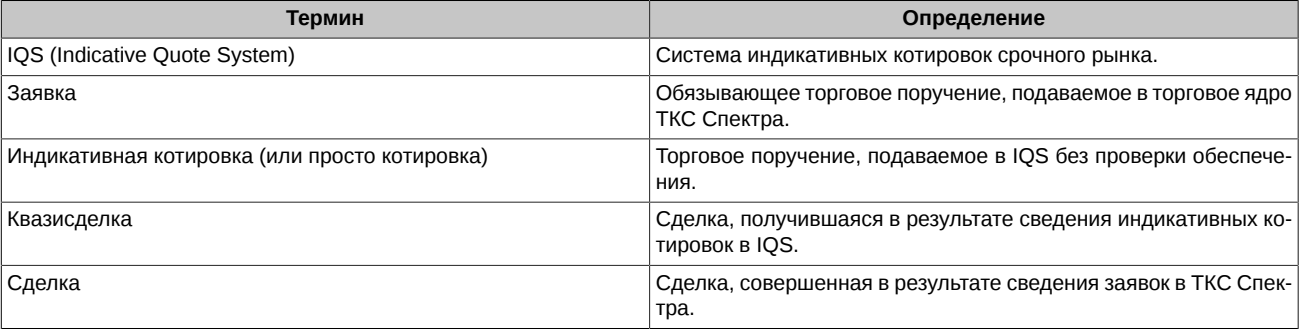

# <span id="page-5-0"></span>**2. Краткий обзор системы индикативных котировок срочного рынка**

# <span id="page-5-1"></span>**2.1. Назначение системы**

Система индикативных котировок (IQS) - дополнительный сервис Московской Биржи, позволяющий участникам торгов выставлять и просматривать индикативные котировки по инструментам срочного рынка. Индикативная котировка - это цена, по которой участник может совершить сделку купли/продажи, без твердого обязательства совершить сделку именно по этой цене. Выставление индикативных котировок не требует внесения гарантийного обеспечения, что позволяет участнику торгов проявлять интерес к совершению сделок в большом количестве инструментов без финансовых затрат.

Индикативные котировки могут быть поданы для всех типов торгуемых инструментов срочного рынка, по которым подача индикативных котировок разрешена администратором торгов. Поддерживаемые типы инструментов:

- Фьючерсы;
- Опционы;
- Инструменты-связки (календарные спреды).

Инструменты, допущенные в торги в IQS, обозначаются в таблицах [fut\\_sess\\_contents](#page-24-1) и [opt\\_sess\\_contents](#page-37-1) (поле signs) специальным флагом 0x800 000.

# <span id="page-5-2"></span>**2.2. Поддерживаемые операции**

В системе индикативных котировок пользователю доступны следующие операции:

- Добавление индикативных котировок.
- Изменение индикативных котировок.
- Удаление индикативных котировок.

#### <span id="page-5-3"></span>**2.2.1. Добавление индикативных котировок**

Индикативные котировки могут быть поданы для всех типов торгуемых инструментов, по которым подача индикативных котировок разрешена администратором торгов. Право логина на подачу обычных заявок от определенного 7-значного раздела, означает право подачи индикативных котировок от имени этого раздела.

В одной транзакции можно добавить одну или две котировки. В случае двух котировок – это должны быть котировки на покупку и на продажу по одному инструменту. Цена покупки должна быть меньше цены продажи. Для каждой котировки можно задать свой объем.

При добавлении котировки по фьючерсам и календарным спредам проверяется попадание указанной цены в лимиты колебания цен. Для всех инструментов проверяется активность торговой сессии в соответствии с расписанием торгов.

При добавлении котировки также осуществляется проверка на кросс-сделки: запрет квазисделок между одинаковыми клиентскими кодами или между клиентскими кодами с одинаковым ИНН, если хотя бы на одном из регистров установлен флаг контроля кросссделок.

Для добавления индикативных котировок используется команда [AddQuote.](#page-42-1)

В ответ на транзакцию о добавлении котировки выдается сообщение со следующей информацией:

- Успешная/неуспешная установка котировки.
- Идентификационный номер котировки (при успешной установке).
- Причина отказа в установке (при неуспешной установке котировки).

Информация о котировках транслируется в таблицах quotes\_log потоков [IQS\\_MARKETDATA\\_REPL](#page-15-0) и [IQS\\_USERMARKETDATA\\_REPL.](#page-10-1)

#### <span id="page-5-4"></span>**2.2.2. Изменение индикативных котировок**

Участник торгов может изменить свою существующую индикативную котировку изменив в ней один (или несколько) из параметров:

- Цена;
- Объем;
- Внешний номер.

Котировка для изменения указывается с помощью идентификационного номера.

Право логина на изменение обычных заявок от определенного 7-значного раздела, означает право изменения индикативных котировок от имени этого раздела.

В транзакции изменения можно указать одну или две изменяемые котировки. В случае указания двух котировок - это должны быть котировки на покупку и продажу по одному инструменту. Новая цена покупки должна быть меньше новой цены продажи. Общие для двух котировок параметры:

- Множество изменяемых параметров (цена / объем / внешний номер);
- Правило изменения объема (поле regime, описание см. [раздел 4.4](#page-44-0)).
- Для каждой отдельной котировки указываются:
- Идентификационный номер;
- Цена;
- Объем;
- Внешний номер.

При изменении котировок проверяется попадание новых цен в лимиты колебания цен, а также активность торговой сессии в соответствии с расписанием торгов и отсутствие кросс-сделок.

Для изменения индикативных котировок используется команда [MoveQuote.](#page-44-0)

В ответ на транзакцию об изменении котировки выдается сообщение со следующей информацией:

- Успешное/неуспешное изменение котировки.
- Причина неуспешного изменения (при неуспешном).
- Идентификационный номер новой котировки (при успешном изменении).

#### <span id="page-6-0"></span>**2.2.3. Удаление индикативных котировок**

Участник торгов может удалять выставленные индикативные котировки. Право логина на удаление обычных заявок от определенного 7-значного раздела, означает право удаления индикативных котировок от имени этого раздела.

Возможно два способа удаления котировок: одиночное (команда [DelQuote\)](#page-43-0) и массовое (команда [DelUserQuotes](#page-43-1)). При одиночном удалении удаляемая котировка указывается с помощью идентификационного номера. В ответ на одиночное удаление выдается сообщение со следующей информацией:

- Успешное/неуспешное удаление.
- Причина неуспешного удаления (при неуспешном).
- Остававшееся количество в котировке в момент удалении (при успешном).

При массовом удалении котировок выбор котировок возможен с указанием любого подмножества (включая пустое) параметров:

- Клиентский код;
- Код базового актива;
- Код инструмента;
- Направление (покупка/продажа);
- Внешний номер в котировке.

Удаляются все котировки, на которые у подающего транзакцию логина есть права, и которые соответствуют указанным в транзакции параметрам.

В ответ на массовое удаление котировок в транзакции выдается сообщение со следующей информацией:

- Успешное/неуспешное удаление.
- Причина неуспешного удаления (при неуспешном).
- Количество удаленных котировок.

# <span id="page-6-1"></span>**2.3. Сведение котировок в сделки**

Сведение индикативных котировок производится в IQS в режиме непрерывного встречного аукциона. В результате аукциона при сведении в стакане двух котировок противоположного направления в IQS формируется квазисделка.

Информация о сформированных квазисделках транслируется в таблицах [qdeal](#page-16-0) (все квазисделки) потока [IQS\\_MARKETDATA\\_REPL](#page-15-0) и user\_adeal (свои квазисделки) потока IOS\_USERMARKETDATA\_REPL.

Стороны квазисделки, это важно для дальнейшего понимания, можно условно разделить на активную (контрагент) - котировка, добавленная в стакан и приведшая к сведению в квазисделку, и пассивную (инициатор) - котировка из стакана, участвовавшая в квазисделке.

Далее в ТКС Спектра последовательно выставляются две заявки, которые сводятся в сделку. После этого, процесс сведения индикативных котировок в сделку считается завершенным.

Все этапы процесса сведения котировок сопровождаются соответствующим изменением состояния (статуса) квазисделки. Информация о состоянии квазисделок транслируется в таблицах [rejected \\_qdeal](#page-17-0) потока [IQS\\_MARKETDATA\\_REPL](#page-15-0) и [user\\_qdeal\\_state](#page-12-0) потока [IQS\\_USERMARKETDATA\\_REPL](#page-10-1).

Алгоритм сведения котировок следующий:

- После сведения котировок в IQS формируется квазисделка. Статус квазисделки "0" (квазисделка обрабатывается).
- Далее в ТКС Спектра выставляется адресная заявка от активной стороны, с параметрами, указанными в квазисделке. При постановке заявки осуществляются все стандартные проверки, включая и проверку на достаточность обеспечения. После постановки заявки квазисделка переходит в статус "1" (ожидается подтверждение от пассивной стороны).
- Система IQS в течение заданного (настраивается администратором) времени ожидает от пассивной стороны подтверждения сделки (подробнее см. [раздел 2.4\)](#page-7-0). После получения подтверждения квазисделка переходит в статус "2" (подтверждение от пассивной стороны получено), и в ТКС Спектра выставляется заявка от пассивной стороны, с параметрами, указанными в квазисделке.
- После сведения двух заявок в ТКС Спектра в сделку, квазисделка в системе IQS переходит в статус "4" (сделка заключена) и обработка квазисделки прекращается. Информация о сформированных в ТКС Спектра сделках транслируется в шлюзе в таблицах [deal](#page-17-1) и [multileg\\_deal](#page-17-2) потока [IQS\\_MARKETDATA\\_REPL](#page-15-0) и [user\\_deal](#page-12-1) и user\_multileg\_deal потока [IQS\\_USERMARKETDATA\\_REPL.](#page-10-1)
- Если на каком-либо этапе сведения котировок происходит ошибка или сделка не подтверждена, то квазисделка переходит в статус "3" (сделка не заключена по причине ошибки) с соответствующим кодом ошибки IQS, который передается в поле error\_code в таблице [user\\_qdeal\\_state](#page-12-0) потока [IQS\\_USERMARKETDATA\\_REPL.](#page-10-1)

Информация по всем неподтвержденным и отвергнутым квазисделкам транслируется в шлюзе в таблице [rejected \\_qdeal](#page-17-0) потока [IQS\\_MARKETDATA\\_REPL.](#page-15-0)

# <span id="page-7-0"></span>**2.4. Подтверждение сделок**

Для заключения сделки по индикативной котировке противоположная сторона должна эту сделку подтвердить. Подтверждение возможно двумя способами:

- Автоматически при выставлении индикативной котировки.
- Вручную перед заключением сделки.

Для автоматического подтверждения сделок пользователь должен при выставлении индикативной котировки в команде [AddQuote](#page-42-1) установить флаг auto\_confirm.

Для ручного подтверждения сделки следует в ответ на изменение статуса квазисделки на "1" (ожидается подтверждение от пассивной стороны) отправить команду [ConfirmQDeal](#page-45-0) с идентификатором этой квазисделки. Время на ответ регламентировано, просрочка трактуется как отказ от подтверждения.

# <span id="page-7-1"></span>**2.5. Контроль подтверждения сделок**

Для предотвращения слишком частого уклонения участников от заключения сделок по индикатиным котировкам, в IQS реализована система контроля подтверждения сделок. В соответствии с логикой данной системы за отказ от подтверждения сделки участнику торгов начисляется штраф. При достижении штрафом определенного уровня к участнику применяются штрафные санкции в виде снятия активных котировок и запрета на добавление новых котировок по данному инструменту в течение определеного времени.

Штрафы рассчитывается и ведутся для каждой комбинации: клиентский код, базовый актив, тип инструмента (фьючерс/опцион/календарный спред). Уровень штрафа может меняться от 0 до 10 с точностью до пяти знаков после запятой.

В системе предусмотрены следующие виды штрафов:

- Штраф за отказ от подтверждения сделки. По умолчанию за один отказ от подтверждения уровень штрафа увеличивается на 1. В системе предусмотрен интервал времени, в течение которого несколько отказов штрафуются как один отказ (по умолчанию 1 секунда).
- Штраф в случае неудачной постановки заявки активной стороны (контрагента). По умолчанию за одну ошибку при постановке уровень штрафа увеличивается на 1.
- Штраф в случае неудачной постановки заявки пассивной стороны (инициатора). По умолчанию за одну ошибку при постановке уровень штрафа увеличивается на 1.

С течением времени уровни штрафа снижаются, что приводит к снятию с участников штрафных санкций. По умолчанию скорость уменьшения штрафа 1 уровень/мин.

Уровни штрафов, критерии применения и отмены санкций настраиваются администратором системы. Информация о штрафах пользователя транслируется в шлюзе в потоках [IQS\\_FINESLEVEL\\_REPL](#page-22-0) и [IQS\\_PENALTY\\_REPL](#page-22-2).

# <span id="page-8-0"></span>**2.6. Состав транслируемой в шлюзе информации**

Транслируемую в шлюзе информацию можно условно поделить на торговую, справочную и клиринговую.

Торговая информация включает в себя:

• Агрегированные стаканы

Формируются на основе котировок пользователей путем суммирования объёма для каждого инструмента, ценового уровня и направления котировки. Обновляются в режиме онлайн и являются основным способом получения информации о текущих ценах и объёмах. Пользователь может выбрать желаемую глубину стакана из вариантов 5, 20 или 50 котировок в каждом из направлений.

Стаканы транслируются несколькими потоками репликации:

- Для фьючерсов потоки IOS\_FUTAGGR5\_REPL, IOS\_FUTAGGR20\_REPL и IOS\_FUTAGGR50\_REPL
- Для опционов потоки IOS\_OPTAGGR5\_REPL, IOS\_OPTAGGR20\_REPL и IOS\_OPTAGGR50\_REPL
- Общерыночные показатели

В составе общерыночных показателей транслируется такая информация как лучшие котировки на покупку и продажу, цены открытия, закрытия и т.п. Данная информация транслируется в составе потоков [IQS\\_FUTCOMMON\\_REPL](#page-19-0) и [IQS\\_OPTCOMMON\\_REPL](#page-20-0) для фьючерсов и опционов соответственно.

• Журнал котировок пользователя (а также - полный журнал котировок торговой системы)

В журнале котировок пользователя транслируется вся история операций по индикативным котировкам пользователя за текущую сессию. Журнал котировок пользователя транслируется в таблице [quotes\\_log](#page-10-2) потока [IQS\\_USERMARKETDATA\\_REPL](#page-10-1). При необходимости пользователь помимо своих котировок может получать полный журнал всех операций с котировками в IQS в анонимном виде, доступный в таблице [quotes\\_log](#page-15-1) потока [IQS\\_MARKETDATA\\_REPL.](#page-15-0)

• Журналы квазисделок и сделок пользователя

Содержат список всех совершенных пользователем за текущую сессию квазисделок и сделок. Журналы доступны в таблице [user\\_qdeal](#page-11-0) потока [IQS\\_USERMARKETDATA\\_REPL](#page-10-1) для квазисделок, таблице [user\\_deal](#page-12-1) потока IQS\_USERMARKETDATA\_REPL для сделок, а также в таблице [user\\_multileg\\_deal](#page-13-0) потока [IQS\\_USERMARKETDATA\\_REPL](#page-10-1) для сделок по составным инструментам.

• Журналы квазисделок и сделок торговой системы

Содержат список квазисделок и сделок, совершенных всеми пользователями за текущую сессию. Данные чужих пользователей представлены в анонимном виде. Журналы доступны в таблице [qdeal](#page-16-0) потока [IQS\\_MARKETDATA\\_REPL](#page-15-0) для квазисделок, таблице [deal](#page-17-1) потока [IQS\\_MARKETDATA\\_REPL](#page-15-0) для сделок, а также в таблице [multileg\\_deal](#page-17-2) потока [IQS\\_MARKETDATA\\_REPL](#page-15-0) для сделок по составным инструментам.

• Штрафы

Содержит список штрафов и примененных штрафных санкций пользователя за отказ от заключения сделок по индикативным котировкам. Журнал штрафов доступен в таблице fines level потока IQS FINESLEVEL REPL, журнал штрафных санкций - в таблице [penalty\\_log](#page-22-3) потока [IQS\\_PENALTY\\_REPL.](#page-22-2)

Справочная информация содержит следующие данные:

• Расписание и статус торговых сессий

Информация о времени проведения торговой сессии и её составляющих, таких как промежуточный клиринг, вечерняя сессия доступны в таблице [session](#page-36-1) потока [IQS\\_FUTINFO\\_REPL](#page-23-0). В этой же таблице указывается статус сессии, что позволяет отслеживать изменения режима сессии.

• Справочники инструментов и базовых активов, их свойства

Назначенные в торговую сессию фьючерсные инструменты доступны в таблице fut sess contents потока IOS FUTINFO\_REPL. Составные инструменты также перечислены в этой таблице. Опционные инструменты транслируются в таблице [opt\\_sess\\_contents](#page-37-1) потока [IQS\\_OPTINFO\\_REPL.](#page-37-0) Справочник базовых активов фьючерсов представлен таблицей [fut\\_vcb](#page-26-0) потока [IQS\\_FUTINFO\\_REPL.](#page-23-0)

Указанные справочники могут обновляться в ходе торговой сессии, например, в результате приостановки торгов по какому либо инструменту или во время операции расширения лимитов цен.

• Справочники фирм и клиентов

Транслируются в таблицах [diler](#page-28-1) и [investr](#page-33-2) потока [IQS\\_FUTINFO\\_REPL](#page-23-0). В данных справочниках доступны исключительно сведения о клиентах своей фирмы.

• Справочники облигаций

Облигации описываются набором таблиц потока [IQS\\_FUTINFO\\_REPL](#page-23-0): справочник параметров облигаций [fut\\_bond\\_registry](#page-28-0), справочник инструментов облигаций fut bond isin, НКД на даты выплат купонов fut bond nkd, размеры выплат номинальной стоимости облигации [fut\\_bond\\_nominal.](#page-32-2)

Клиринговая информация, транслируемая в шлюзе, включает следующие данные:

• Расчетные цены клиринга

Формируются в момент проведения вечернего клиринга. Доступны в таблице fut sess settl потока IQS FUTINFO\_REPL.

• ВМ промежуточного клиринга

Вариационная маржа промежуточного клиринга доступна в таблице [fut\\_intercl\\_info](#page-32-0) потока [IQS\\_FUTINFO\\_REPL](#page-23-0) для фьючерсов, и в таблице [opt\\_intercl\\_info](#page-40-0) потока [IQS\\_OPTINFO\\_REPL](#page-37-0) для опционов.

• Реестры отвергнутых в клиринг заявок

Перечисляют заявки, перевыставление которых в клиринг не было произведено по причине нехватки средства. Реестр для фьючерсов транслируется в таблице [fut\\_rejected\\_orders](#page-31-1) потока [IQS\\_FUTINFO\\_REPL](#page-23-0)

# <span id="page-9-0"></span>**2.7. Контроль аномальной активности**

В IQS действует система ограничения аномальной активности клиентских приложений. Она не позволяет приложению пользователя (одному логину) присылать более оговорённого в заявке на подключение количества сообщений в единицу времени. В настоящий момент можно получить логин с ограничением 30, 60, 90 и т.д. торговых операций в секунду. К торговым операциям относятся все команды управления котировками. Количество неторговых (всех остальных) операций для любого типа логина ограничено 1000 в секунду.

При превышении лимита сообщений, система контроля не транслирует сообщение в ядро IQS, а посылает пользователю сообщение-ответ с уведомлением об отказе в обслуживании, msgid=299 следующей структуры:

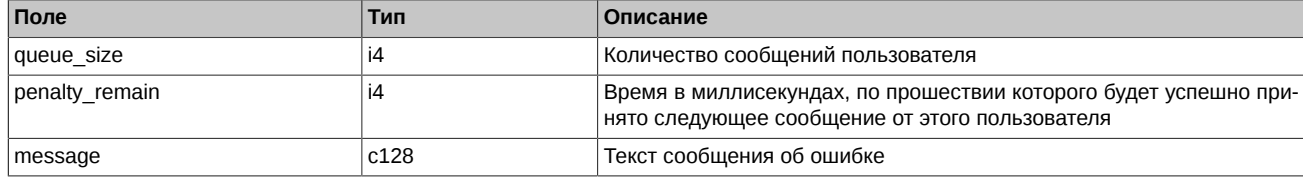

Обращаем внимание на два нюанса:

- 1. Количество сообщений за истекшую секунду оценивается при приёме КАЖДОГО сообщения. Это значит, что если пользователь постоянно присылает запросы с частотой, больше, чем ему разрешено, то его сообщения перестают обрабатываться вообще.
- 2. Сообщение-отказ может быть послано в ответ на любое сообщение пользователя.

# <span id="page-10-0"></span>**3. Описание схемы репликации**

# <span id="page-10-1"></span>**3.1. Поток IQS\_USERMARKETDATA\_REPL - Котировки, квазисделки и сделки пользователя**

Таблицы:

- [quotes\\_log](#page-10-2)  Журнал котировок пользователя
- user qdeal Журнал квазисделок пользователя
- [user\\_qdeal\\_state](#page-12-0) Состояние квазисделок пользователя
- [user\\_deal](#page-12-1)  Журнал сделок пользователя
- [user\\_multileg\\_deal](#page-13-0)  Журнал сделок пользователя по связкам
- [heartbeat](#page-14-0) Служебная таблица cерверных часов
- [sys\\_events](#page-14-1)  Таблица событий

#### <span id="page-10-2"></span>**3.1.1. Таблица quotes\_log: Журнал котировок пользователя**

Таблица содержит лог индикативных котировок пользователя.

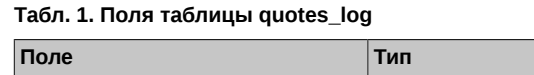

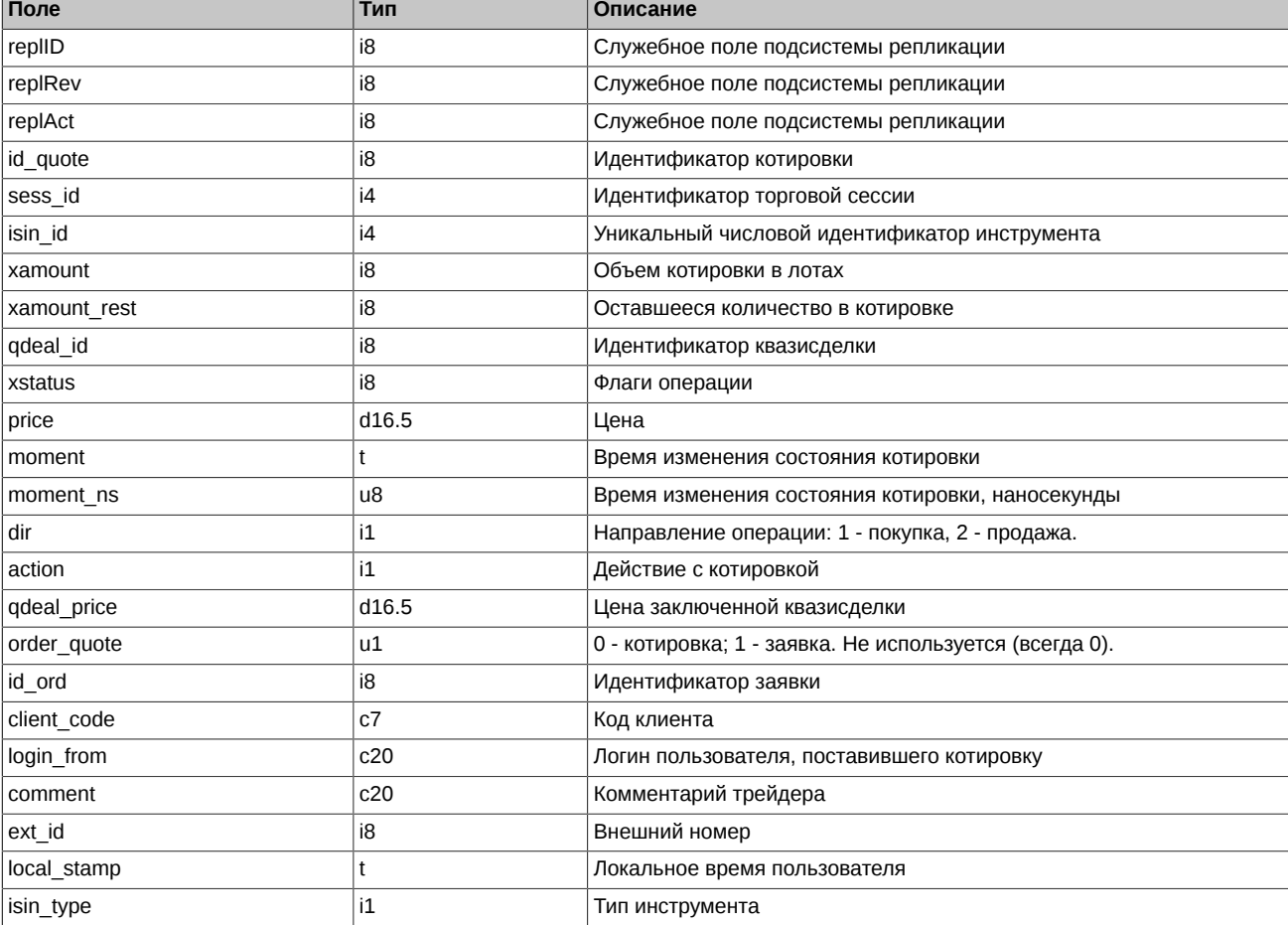

#### Примечания:

• Поле xstatus представляет собой битовую маску:

0x00000001ULL Котировочная

0x00000002ULL Встречная

0x00000010ULL При выставлении котировки не проверялось обеспечение на уровне клиентского раздела

- 0x00001000ULL Запись является последней в транзакции
- 0x00100000ULL Запись является результатом операции перемещения котировки
- 0x00200000ULL Запись является результатом операции удаления котировки
- 0x00400000ULL Запись является результатом группового удаления
- 0x20000000ULL Признак удаления остатка котировки по причине кросс-сделки

0x08000000ULL Котировка по составному инструменту

- Поле isin\_type может содержать следующие значения
	- 0 Фьючерс
	- 1 Опцион
	- 2 Инструмент-связка
- Поле action описывает действие, произошедшее с котировкой:
	- 0 Котировка удалена
	- 1 Котировка добавлена
	- 2 Котировка сведена в квазисделку

# <span id="page-11-0"></span>**3.1.2. Таблица user\_qdeal: Журнал квазисделок пользователя**

#### **Табл. 2. Поля таблицы user\_qdeal**

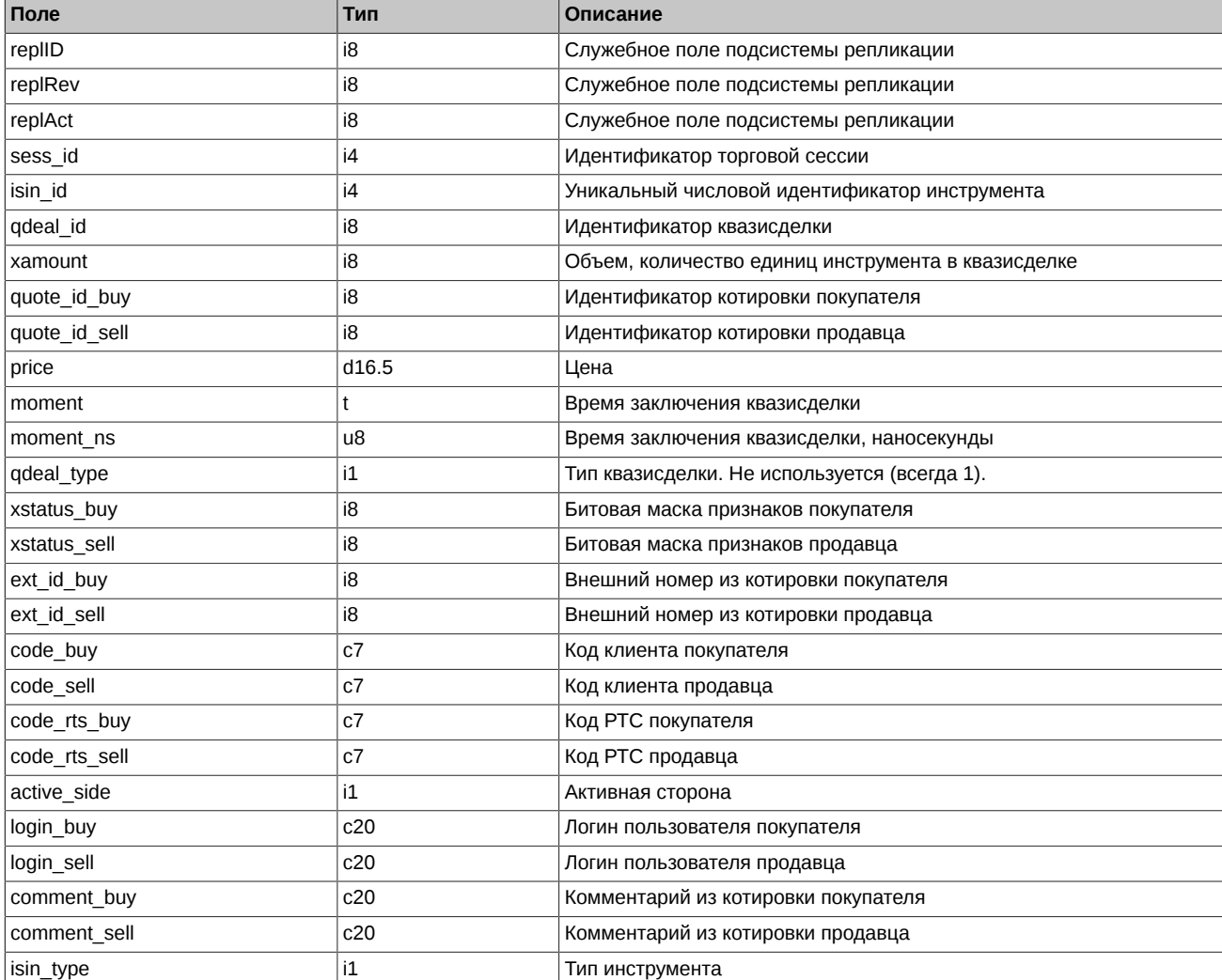

Примечания:

- В поле active side указывается, кто является активной стороной квазисделки (контрагентом). От пассивной стороны требуется подтверждение квазисделки.
	- 1 Покупатель.
	- 2 Продавец.
- Поле isin type может содержать следующие значения
	- 0 Фьючерс
	- 1 Опцион
	- 2 Инструмент-связка

#### <span id="page-12-0"></span>**3.1.3. Таблица user\_qdeal\_state: Состояние квазисделок пользователя**

#### **Табл. 3. Поля таблицы user\_qdeal\_state**

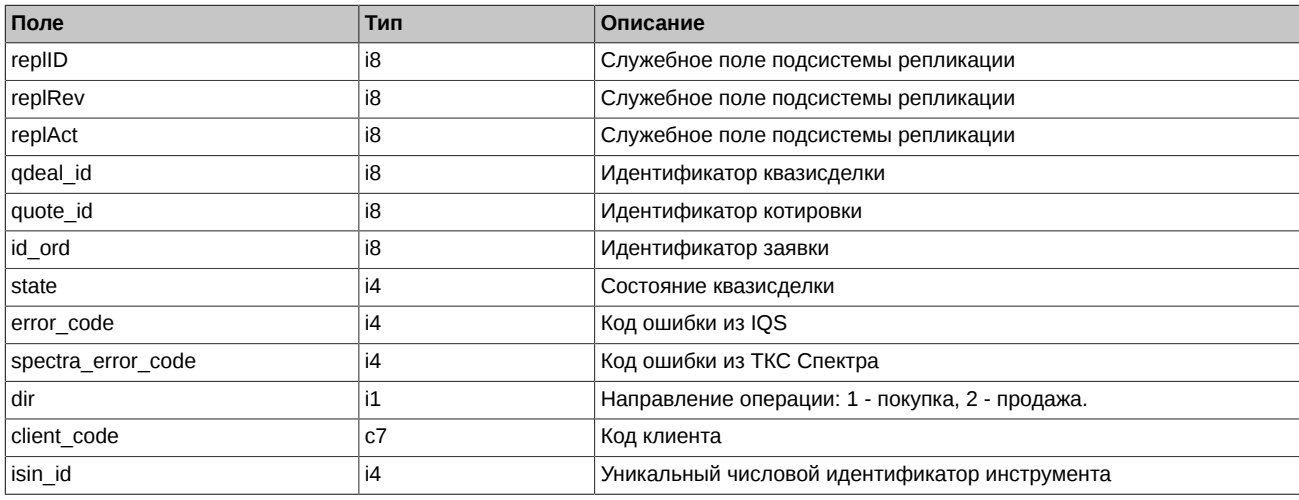

Примечания:

- Поле state может принимать следующие значения:
	- 0 Квазисделка обрабатывается.
	- 1 Ожидается подтверждение от пассивной стороны.
	- 2 Подтверждение от пассивной стороны получено.
	- 3 Сделка не заключена по причине ошибки.
	- 4 Сделка заключена.
- Поле error code может принимать следующие значения:
	- 1 Квазисделка не подтверждена.
	- 2 Ошибка при добавлении заявки для активной стороны.
	- 3 Ошибка при добавлении заявки для пассивной стороны.
	- 4 Заявка не найдена в системе Спектра.
	- 5 Таймаут сделки в системе Спектра.
	- 6 Система Спектра не доступна.
- Коды ошибок, транслируемые в поле spectra error code, можно посмотреть в документе [p2gate\\_ru.pdf](ftp://ftp.moex.com/pub/FORTS/Plaza2/docs/) [\[ftp://ftp.moex.com/pub/](ftp://ftp.moex.com/pub/FORTS/Plaza2/docs/) [FORTS/Plaza2/docs/\]](ftp://ftp.moex.com/pub/FORTS/Plaza2/docs/).

## <span id="page-12-1"></span>**3.1.4. Таблица user\_deal: Журнал сделок пользователя**

#### **Табл. 4. Поля таблицы user\_deal**

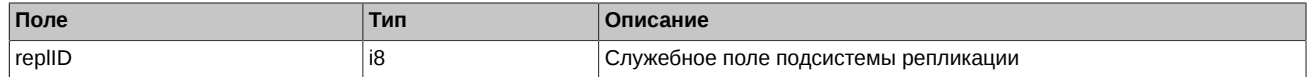

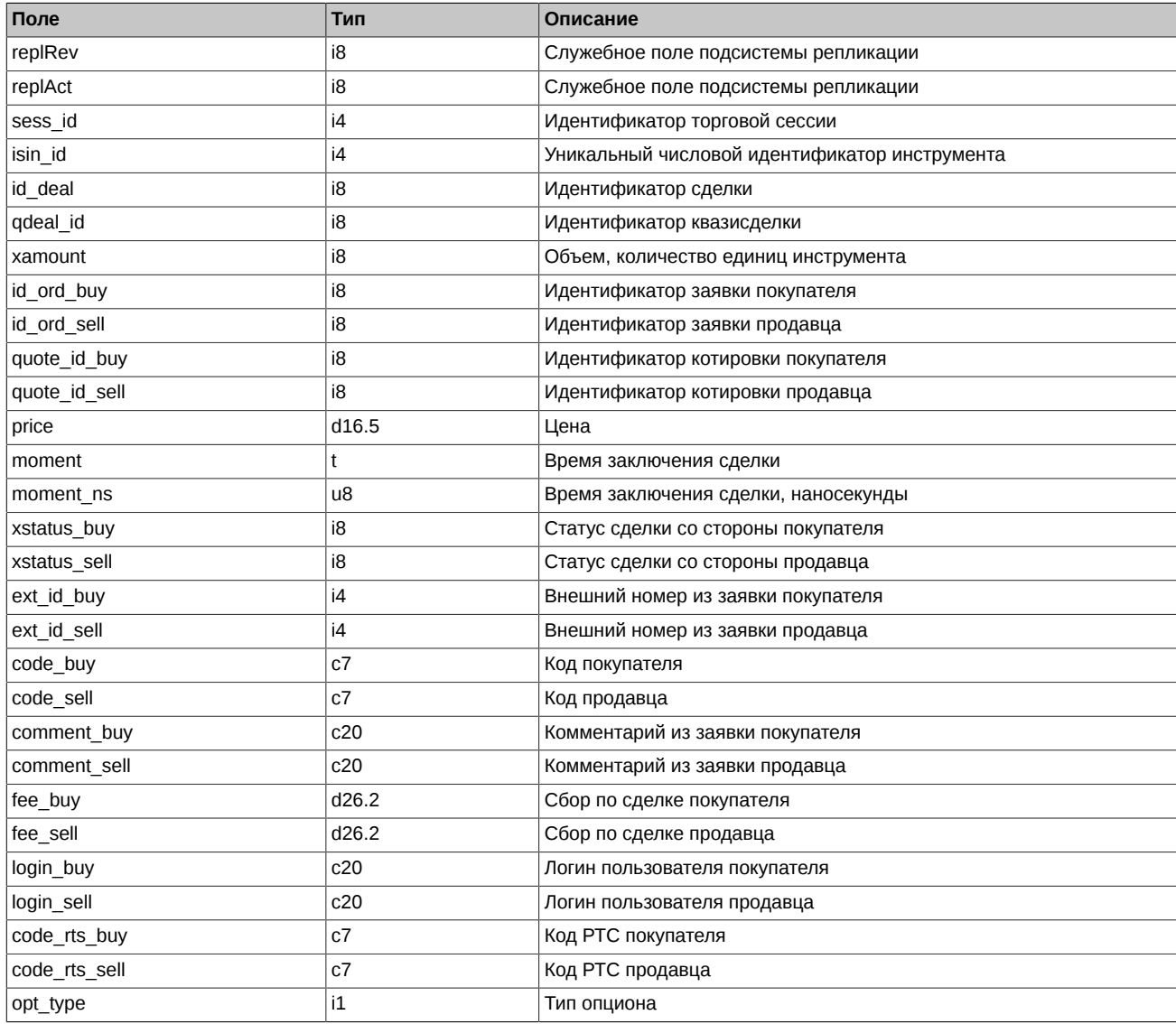

• В поле opt\_type могут указываться следующие значения:

- 1 PUT.
- 2 CALL.

# <span id="page-13-0"></span>**3.1.5. Таблица user\_multileg\_deal: Журнал сделок пользователя по связкам**

### **Табл. 5. Поля таблицы user\_multileg\_deal**

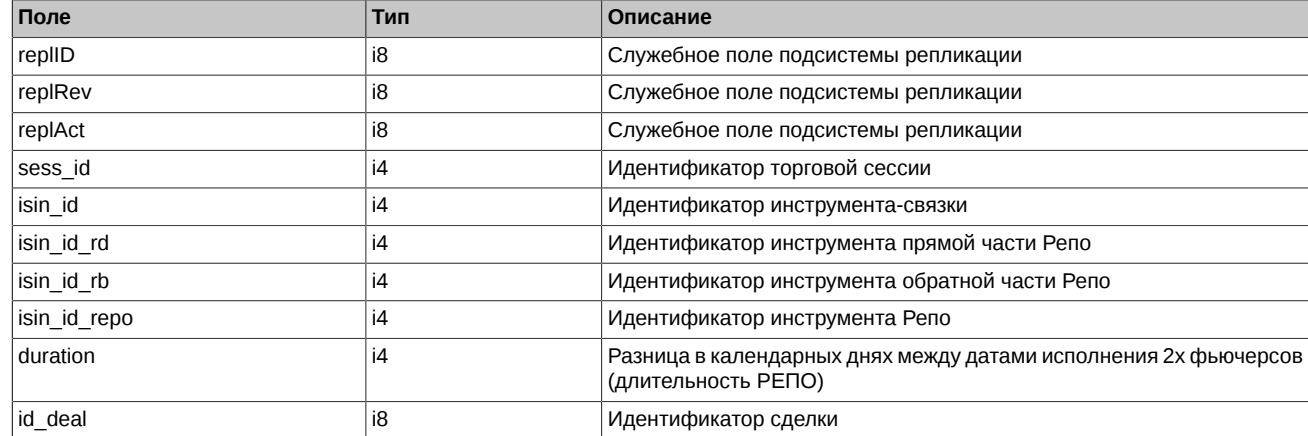

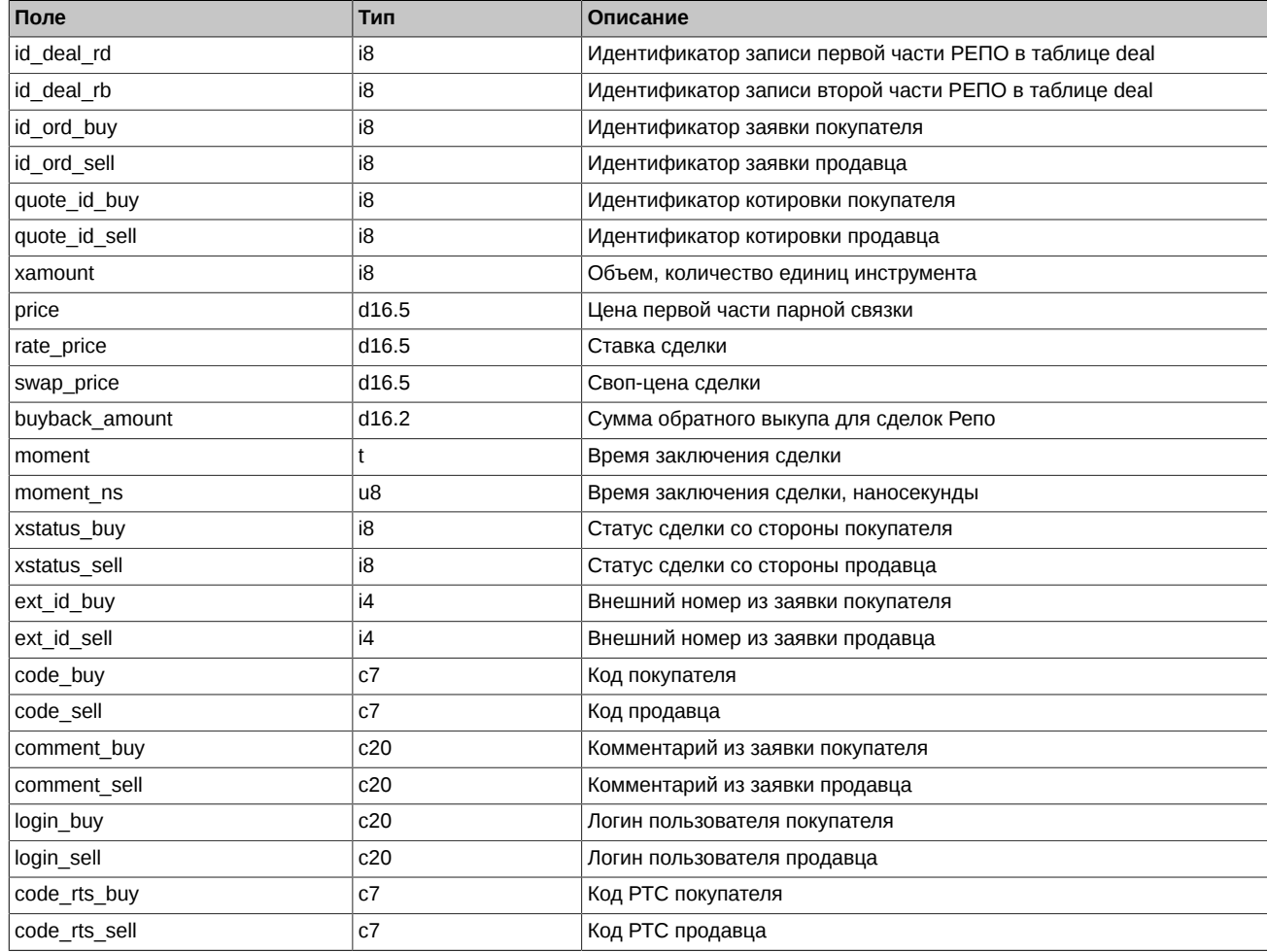

# <span id="page-14-0"></span>**3.1.6. Таблица heartbeat: Служебная таблица cерверных часов**

Данная таблица наполняется ядром торговой системы с определенной периодичностью и может быть использована для задач синхронизации (например, для проверки прихода всех сделок за определенный момент времени). Таблица используется в режиме добавления записей; очистка таблицы происходит в ночное время.

#### **Табл. 6. Поля таблицы heartbeat**

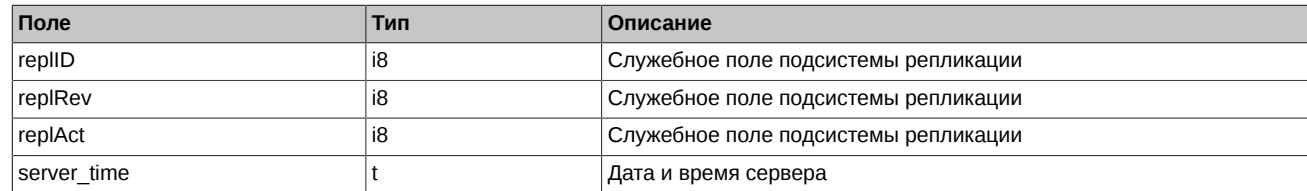

# <span id="page-14-1"></span>**3.1.7. Таблица sys\_events: Таблица событий**

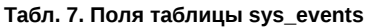

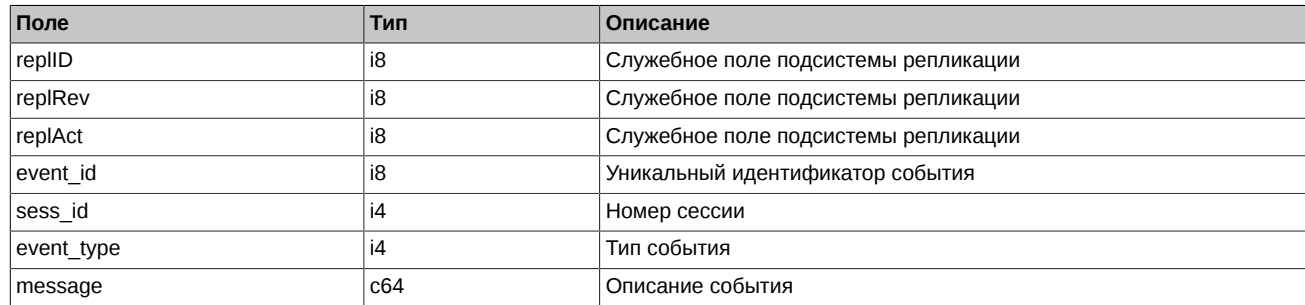

Примечания:

• Возможные типы событий

event\_type = 1  $mesage = "session data ready"$ Закончена загрузка данных из клиринговой системы в торговую перед началом новой торговой сессии

event type  $= 2$  $mesa$ ge = "intraday clearing finished" Все расчетные процедуры в промклиринге закончены

event type  $= 4$ message = "intraday\_clearing\_started" Начало промклиринга

event type  $= 5$ message = "clearing\_started" Начало основного клиринга

event type  $= 6$  $mesa$ ge = "extension of limits finished" Раздвижка лимитов закончена

event\_type = 8 message = "broker\_recalc\_finished" Денежные средства после промклиринга пересчитаны

event\_type =10000 message = "iqs\_session\_inited" IQS-сессия назначена

event\_type =10001  $mesaq$ e = "iqs\_session\_started" IQS-сессия идет

event\_type =10002  $mesaq = "iqs$  session suspended" Приостановка торгов в IQS

event\_type =10003 message = "igs\_session\_stoped" Окончание торгов принудительное

event\_type =10004  $mesa<sub>0</sub> = "ias session finished"$ Окончание торгов по времени

# <span id="page-15-0"></span>**3.2. Поток IQS\_MARKETDATA\_REPL - Поток анонимных котировок, квазисделок и сделок**

Таблицы:

- quotes log Журнал котировок
- [qdeal](#page-16-0) Журнал квазисделок
- rejected gdeal Анонимный лог состояния квазисделок
- [deal](#page-17-1)  Журнал сделок
- multileg deal Журнал сделок по связкам
- [heartbeat](#page-18-0) Служебная таблица cерверных часов
- [sys\\_events](#page-18-1)  Таблица событий

#### <span id="page-15-1"></span>**3.2.1. Таблица quotes\_log: Журнал котировок**

Таблица содержит анонимный лог индикативных котировок.

#### **Табл. 8. Поля таблицы quotes\_log**

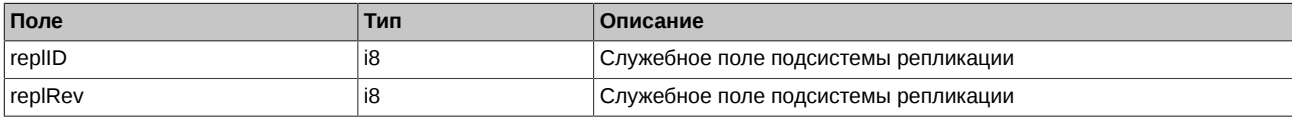

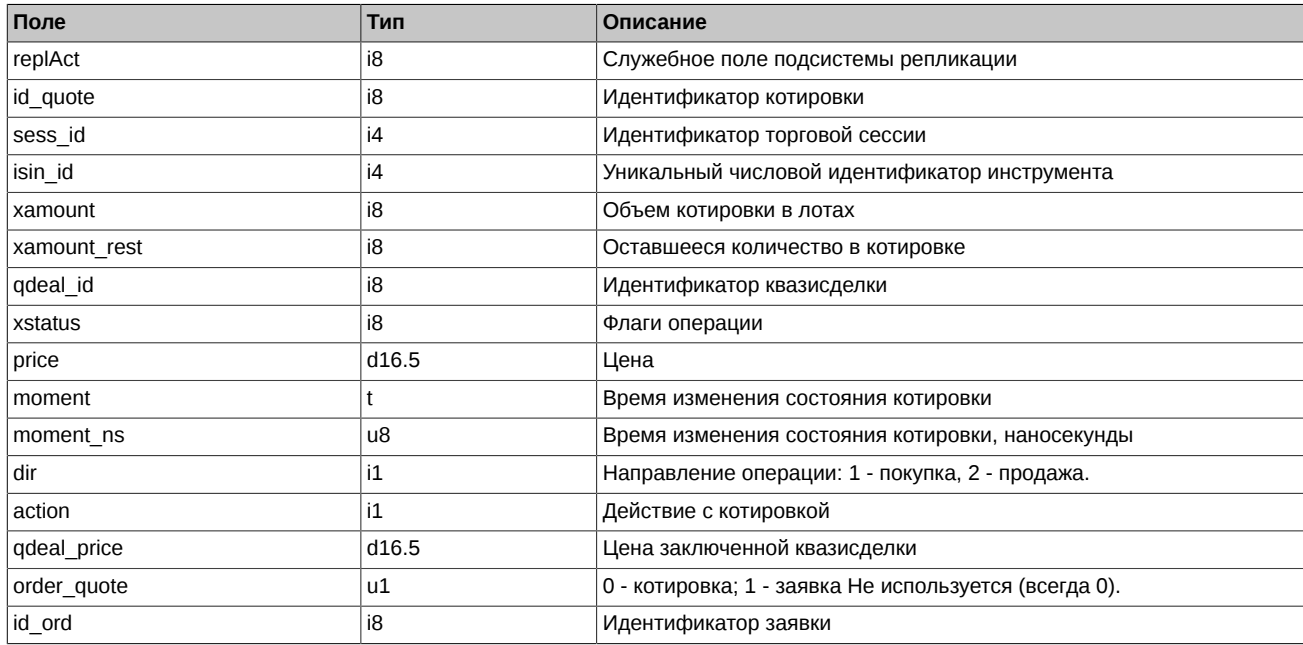

 $\ddot{\phantom{0}}$ 

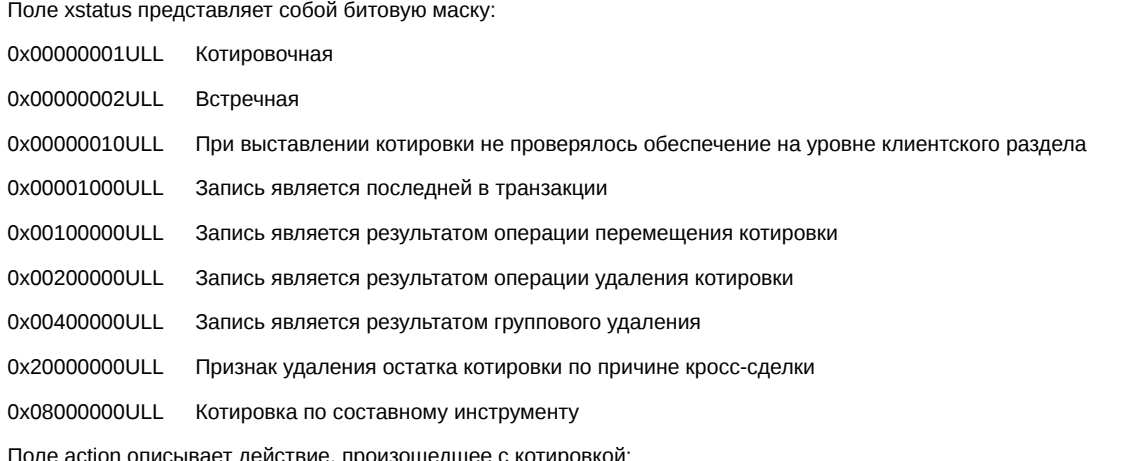

• Поле action описывает действие, произошедшее с котировкой:

- 0 Котировка удалена
- 1 Котировка добавлена
- 2 Котировка сведена в квазисделку

# <span id="page-16-0"></span>3.2.2. Таблица qdeal: Журнал квазисделок

### Табл. 9. Поля таблицы qdeal

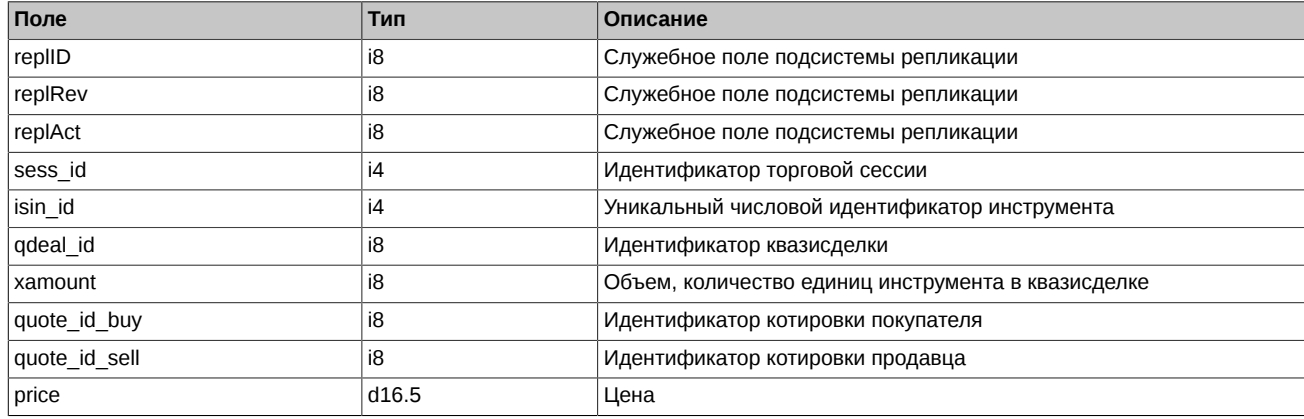

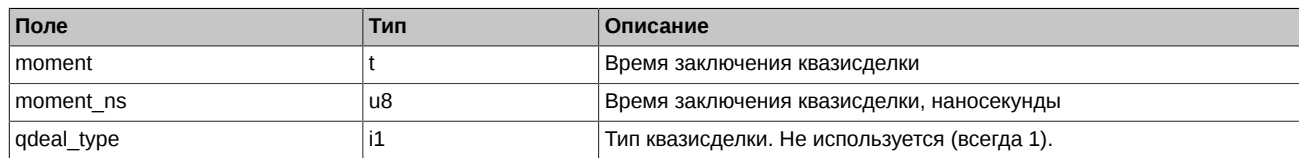

# <span id="page-17-0"></span>**3.2.3. Таблица rejected\_qdeal: Анонимный лог состояния квазисделок**

Таблица содержит информацию по неподтвержденным и отвергнутым квазисделкам.

#### **Табл. 10. Поля таблицы rejected\_qdeal**

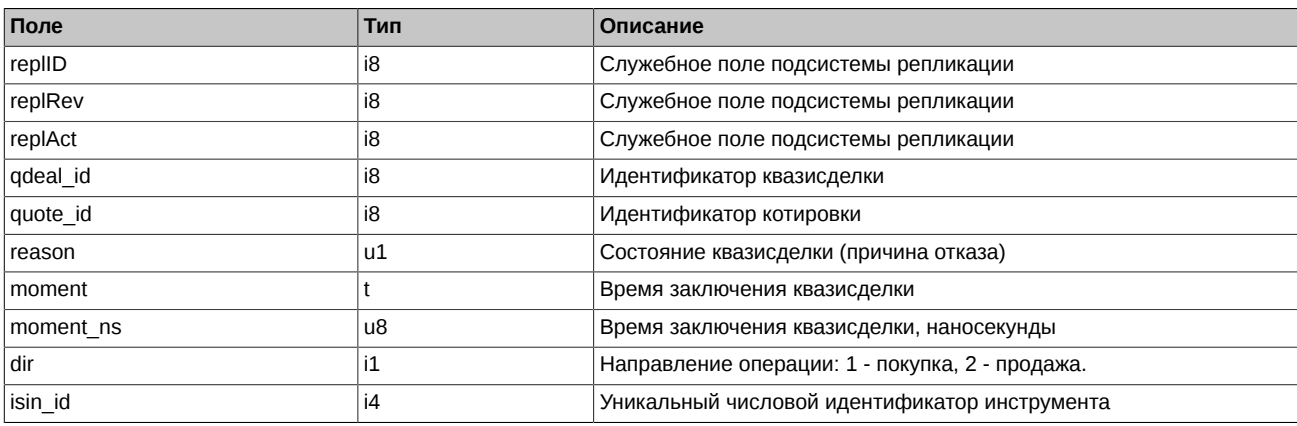

Примечания:

- Поле reason может принимать следующие значения
	- 0 Отказ не получен.
	- 1 Отказ получен.
	- 2 Состояние неизвестно.

# <span id="page-17-1"></span>**3.2.4. Таблица deal: Журнал сделок**

#### **Табл. 11. Поля таблицы deal**

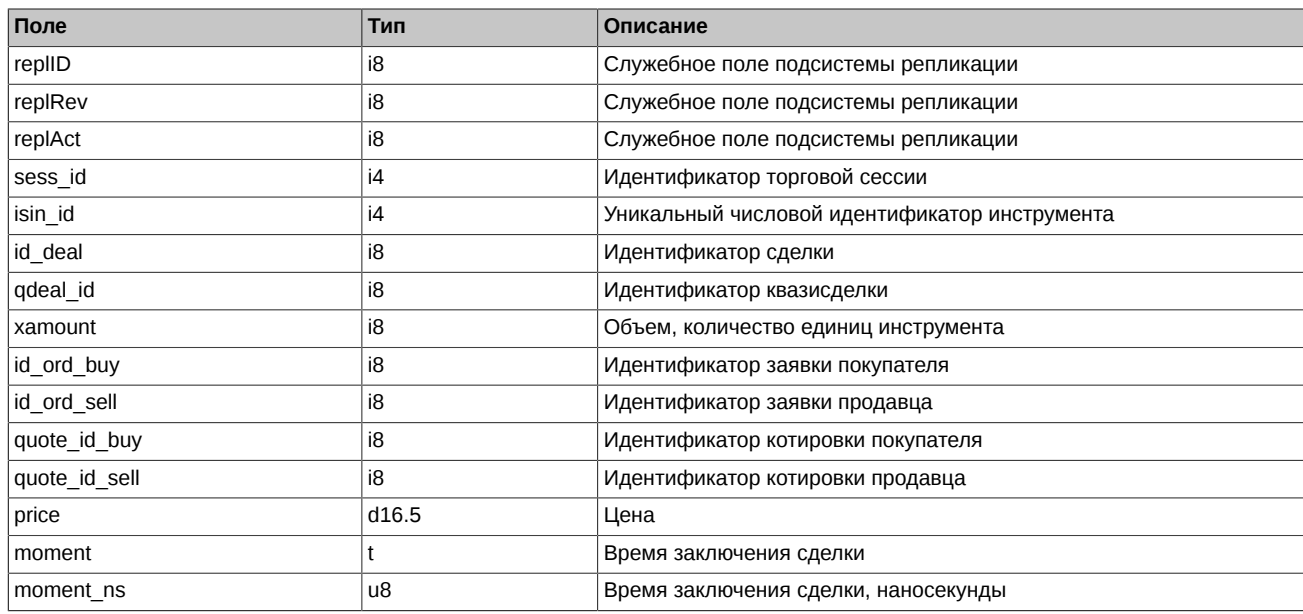

# <span id="page-17-2"></span>**3.2.5. Таблица multileg\_deal: Журнал сделок по связкам**

**Табл. 12. Поля таблицы multileg\_deal**

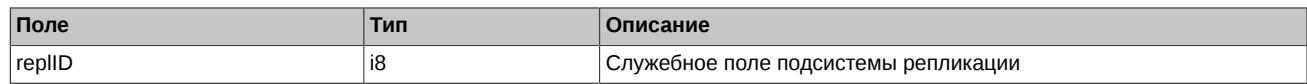

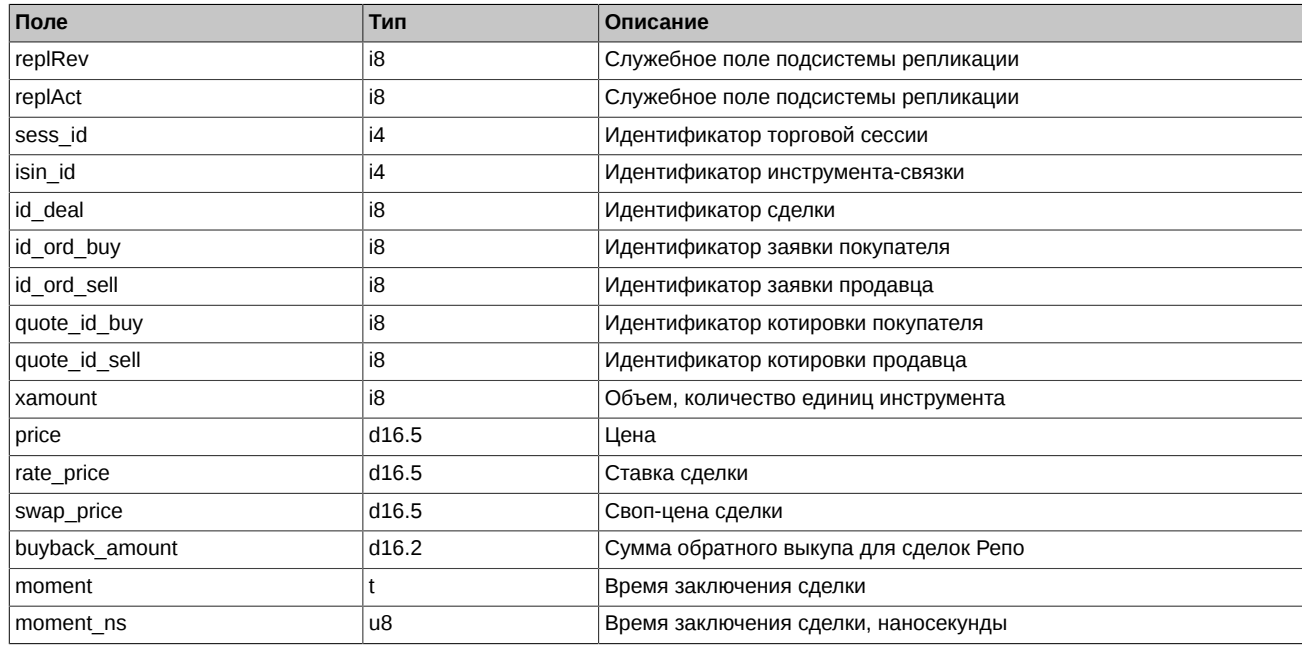

## <span id="page-18-0"></span>**3.2.6. Таблица heartbeat: Служебная таблица cерверных часов**

Данная таблица наполняется ядром торговой системы с определенной периодичностью и может быть использована для задач синхронизации (например, для проверки прихода всех сделок за определенный момент времени). Таблица используется в режиме добавления записей; очистка таблицы происходит в ночное время.

#### **Табл. 13. Поля таблицы heartbeat**

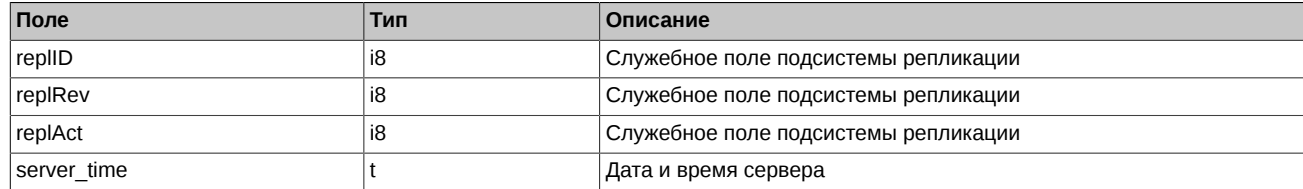

# <span id="page-18-1"></span>**3.2.7. Таблица sys\_events: Таблица событий**

#### **Табл. 14. Поля таблицы sys\_events**

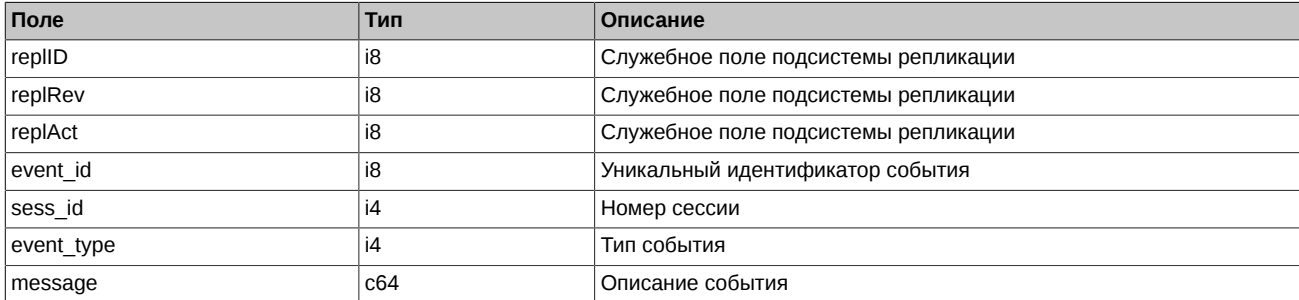

Примечания:

• Возможные типы событий

```
event_type = 1
message = "session_data_ready"
Закончена загрузка данных из клиринговой системы в торговую перед началом новой торговой сессии
event type = 2mesage = "intraday clearing finished"
Все расчетные процедуры в промклиринге закончены
```
event\_type =  $4$  $message = "intraday_clearing_stated"$ Начало промклиринга

event type  $= 5$  $\frac{1}{2}$  message = "clearing started" Начало основного клиринга

event type  $= 6$ message = "extension\_of\_limits\_finished" Раздвижка лимитов закончена

event\_type = 8  $mesage = "broken recall of a finite"$ Денежные средства после промклиринга пересчитаны

event\_type =10000  $mesaq = "iqs$  session inited" IQS-сессия назначена

event\_type =10001 message = "iqs\_session\_started" IQS-сессия идет

event\_type =10002 message = "iqs\_session\_suspended" Приостановка торгов в IQS

event\_type =10003 message = "iqs\_session\_stoped" Окончание торгов принудительное

event\_type =10004 message = "iqs\_session\_finished" Окончание торгов по времени

# <span id="page-19-0"></span>**3.3. Поток IQS\_FUTCOMMON\_REPL - Фьючерсы: общая информация**

Таблицы:

• [common](#page-19-1) - Общая информация по сессии

# <span id="page-19-1"></span>**3.3.1. Таблица common: Общая информация по сессии**

Таблица содержит общерыночные показатели такие как лучшие котировки на покупку и продажу, цены открытия, закрытия и т.п.

#### **Табл. 15. Поля таблицы common**

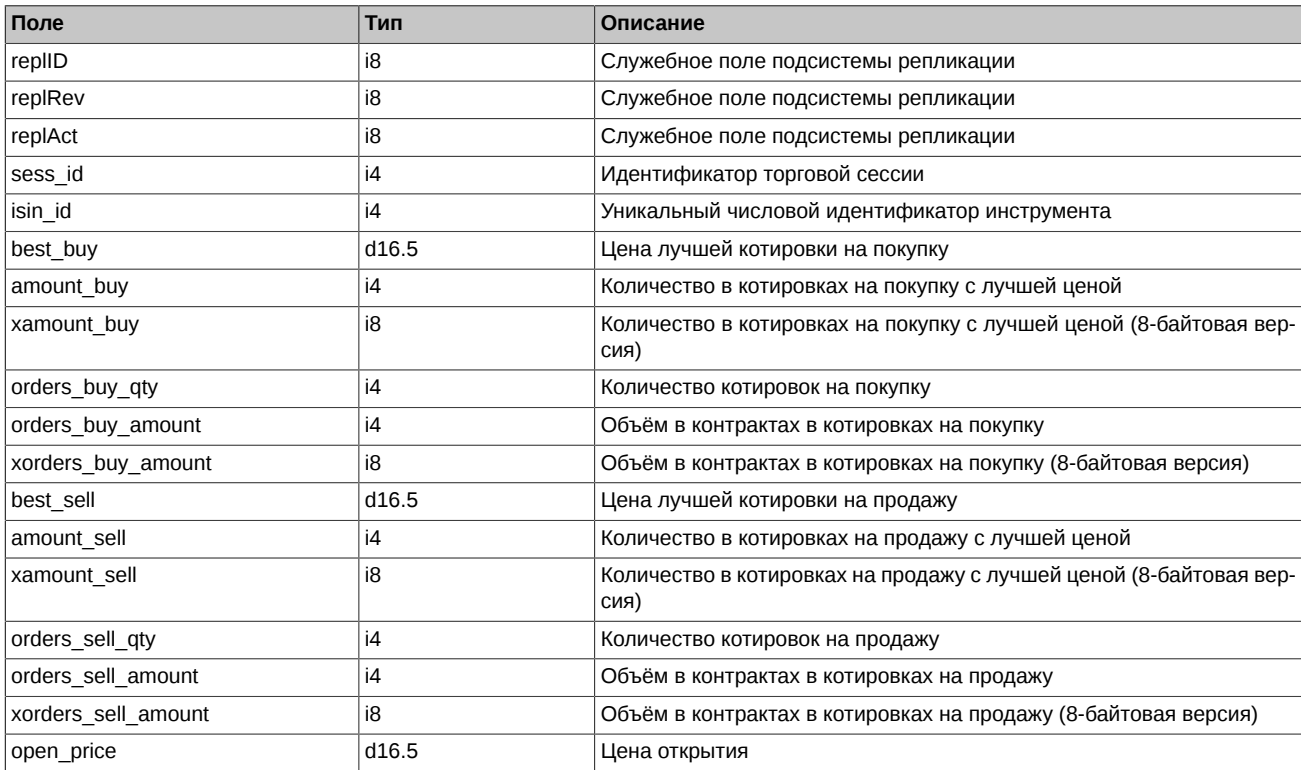

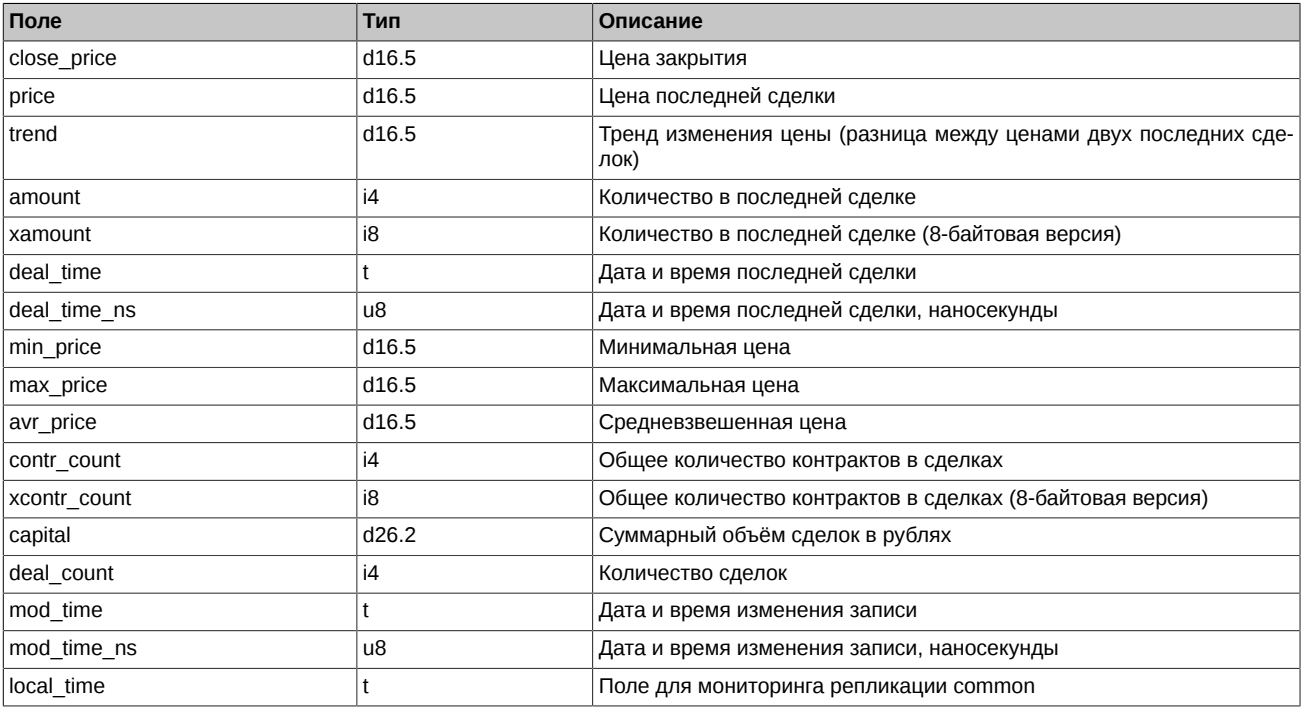

- Поле open\_price содержит цену первой сделки в текущей сессии, а если её нет, то 0.
- Поле close\_price содержит цену последней сделки в соответствующей сессии. До завершения сессии в поле транслируется 0. После завершения сессии (после вечернего клиринга до утра) транслируется цена последней сделки или 0, если сделок не было.

# <span id="page-20-0"></span>**3.4. Поток IQS\_OPTCOMMON\_REPL - Опционы: общая информация**

Таблицы:

• [common](#page-20-1) - Общая информация по сессии

#### <span id="page-20-1"></span>**3.4.1. Таблица common: Общая информация по сессии**

Таблица содержит общерыночные показатели такие как лучшие котировки на покупку и продажу, цены открытия, закрытия и т.п.

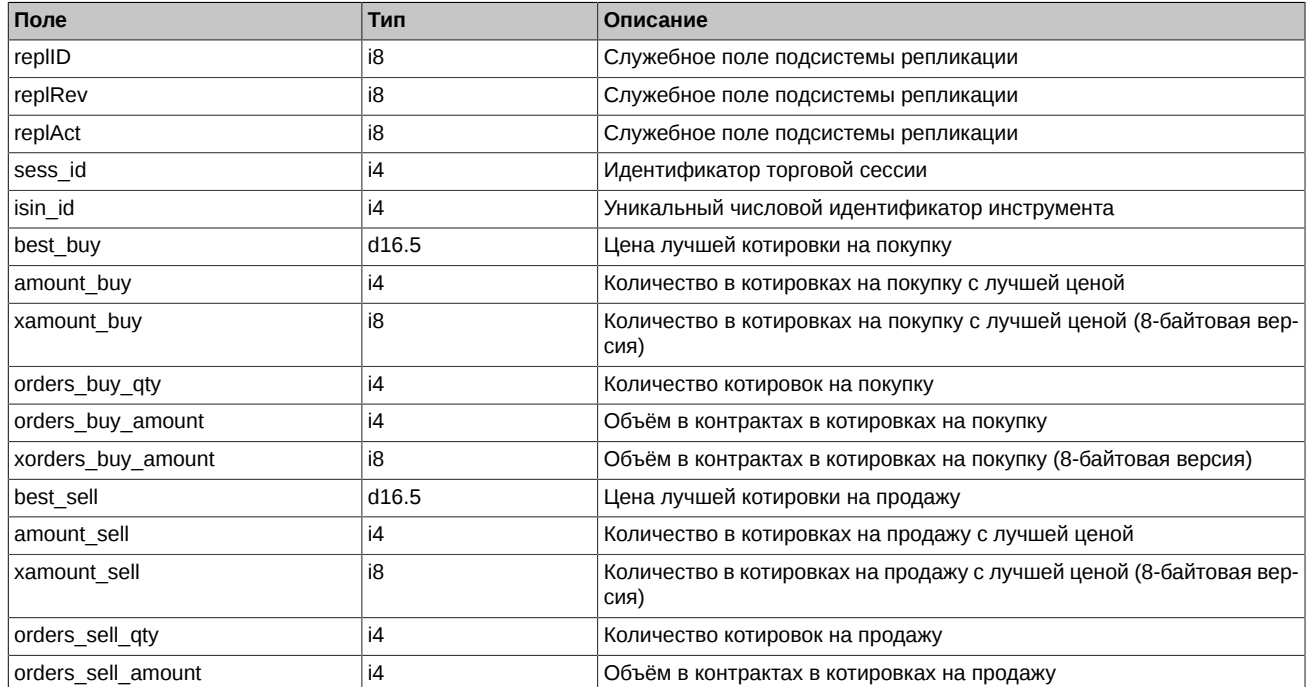

#### **Табл. 16. Поля таблицы common**

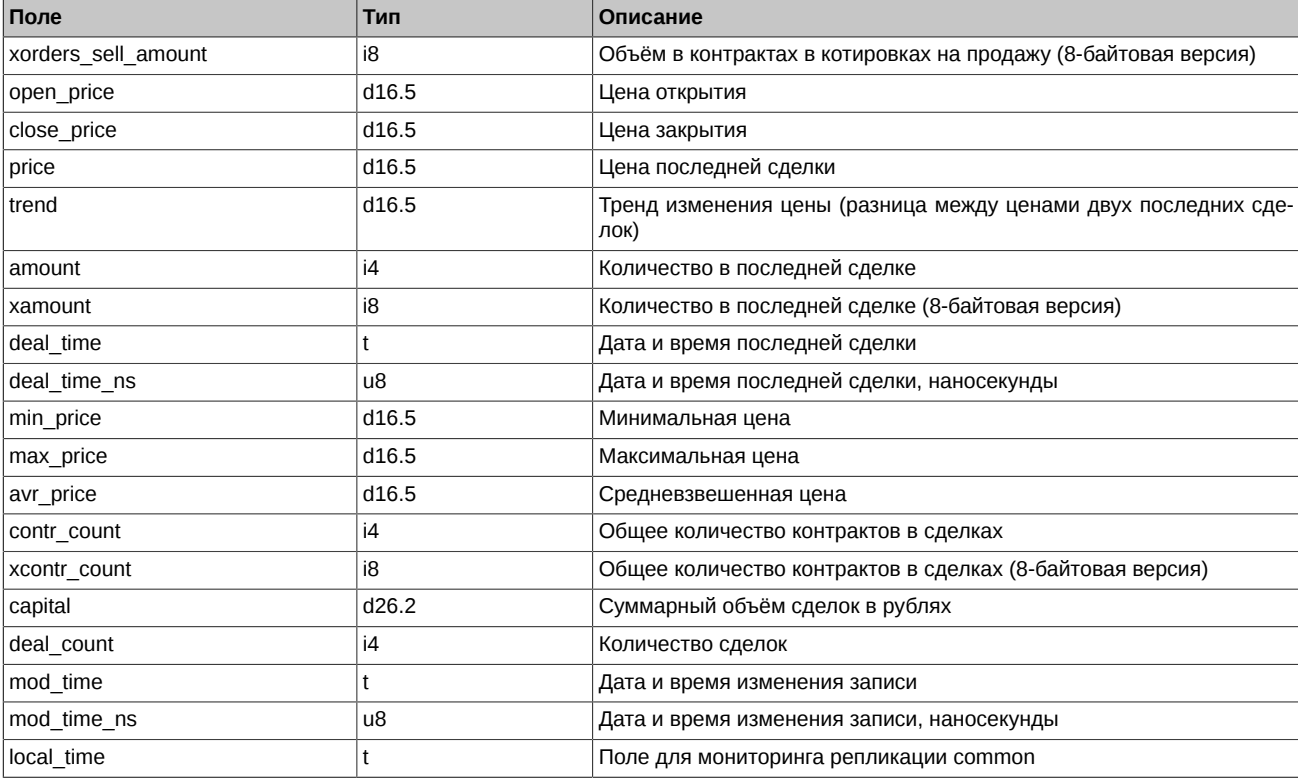

- Поле ореп ргісе содержит цену первой сделки в текущей сессии, а если её нет, то 0.
- Поле close\_price содержит цену последней сделки в соответствующей сессии. До завершения сессии в поле транслируется 0. После завершения сессии (после вечернего клиринга до утра) транслируется цена последней сделки или 0, если сделок не было.

# <span id="page-21-0"></span>3.5. Потоки агрегированных стаканов

Существует несколько потоков агрегированных стаканов с различной глубиной.

Для фьючерсов:

- IQS FUTAGGR50 REPL с глубиной 50 котировок
- IQS FUTAGGR20 REPL с глубиной 20 котировок
- IQS FUTAGGR5 REPL с глубиной 5 котировок

Для опционов:

- IQS\_OPTAGGR50\_REPL с глубиной 50 котировок
- IQS OPTAGGR20 REPL с глубиной 20 котировок
- IQS OPTAGGR5 REPL с глубиной 5 котировок

Возможность получения определенного потока зависит от прав пользователя.

Таблицы:

• orders aggr - Агрегированные стаканы

# <span id="page-21-1"></span>3.5.1. Таблица orders aggr: Агрегированные стаканы

Таблица содержит список агрегированных котировок. Каждая агрегированная котировка является результатом суммирования по объёму активных заявок с одинаковыми инструментом, ценой и направлением.

#### Табл. 17. Поля таблицы orders\_aggr

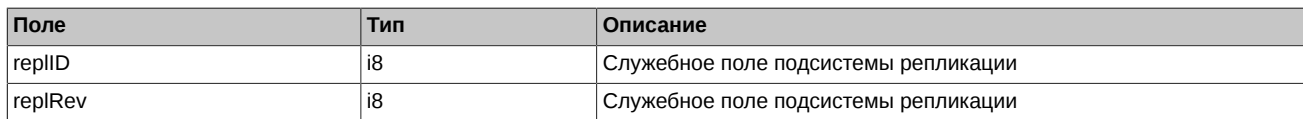

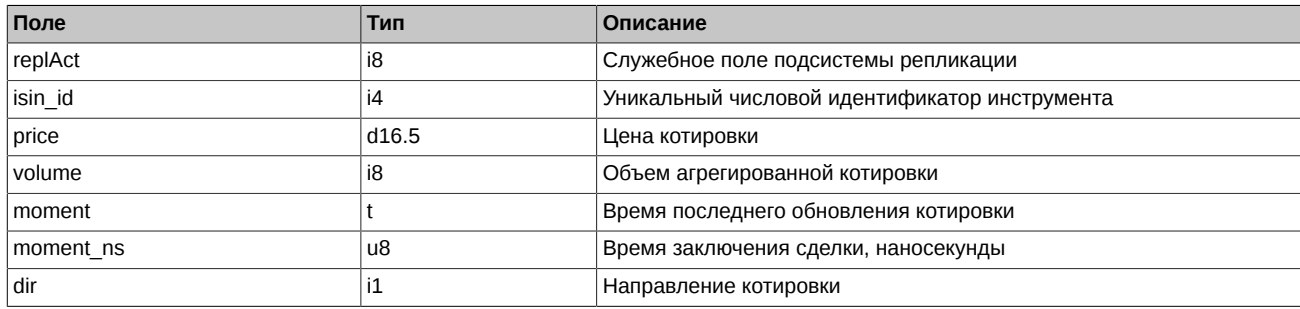

- Записи в таблице могут обновляться полностью, т.е. обновляться может не только объём котировки (volume), но и инструмент, цена, направление. В случае наступления такого события считается, что предыдущая котировка вышла из стакана, а новая – появилась.
- В таблице могут присутствовать записи с нулевым объёмом (volume = 0). Такие записи следует игнорировать. При этом, может происходит обнуление существующей котировки – это означает, что котировка вышла из стакана или заполнение нулевой котировки какими либо значениями – это означает, что котировка с новыми значениями вошла в стакан.

# <span id="page-22-0"></span>**3.6. Поток IQS\_FINESLEVEL\_REPL - Уровни штрафов пользователя**

Таблицы:

• fines level - Уровни штрафов пользователя

### <span id="page-22-1"></span>**3.6.1. Таблица fines\_level: Уровни штрафов пользователя**

Таблица содержит штрафы, начисленные пользователю за неподтверждение сделок по индикативным котировкам. Штрафы рассчитывается и ведутся для каждой комбинации: клиентский код, базовый актив, тип инструмента.

#### **Табл. 18. Поля таблицы fines\_level**

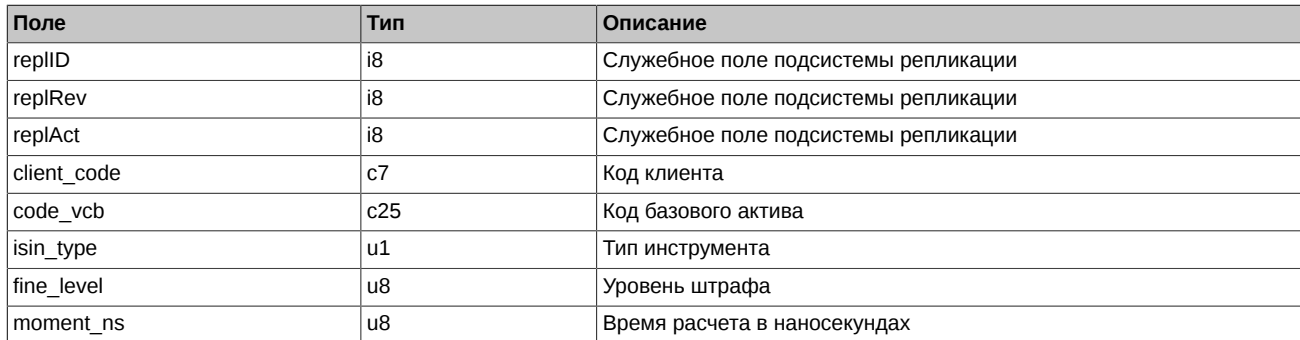

Примечания:

- Поле isin type может содержать следующие значения
	- 0 Фьючерс
	- 1 Опцион
	- 2 Инструмент-связка

# <span id="page-22-2"></span>**3.7. Поток IQS\_PENALTY\_REPL - Лог штрафных санкций**

Таблицы:

• penalty log - Лог штрафных санкций

### <span id="page-22-3"></span>**3.7.1. Таблица penalty\_log: Лог штрафных санкций**

Таблица содержит журнал штрафных санкций, примененных к пользователю за неподтверждение сделок по индикативным котировкам.

#### **Табл. 19. Поля таблицы penalty\_log**

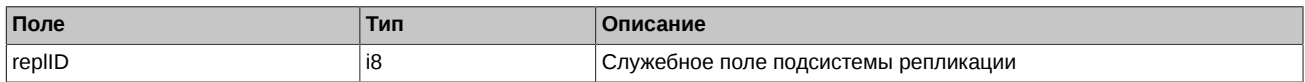

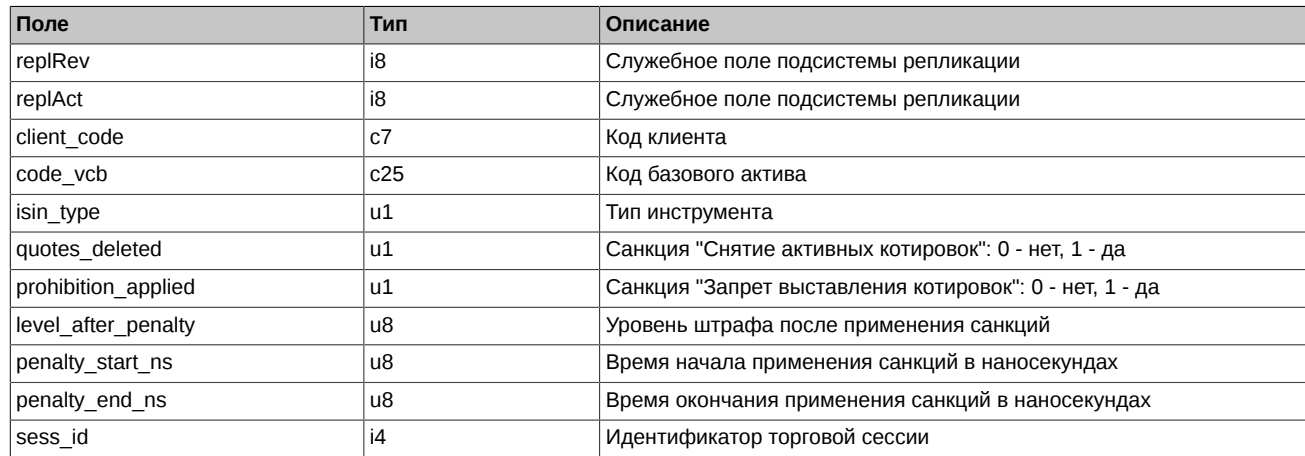

- Поле isin type может содержать следующие значения
	- 0 Фьючерс
	- 1 Опцион
	- 2 Инструмент-связка

# <span id="page-23-0"></span>3.8. Поток IQS\_FUTINFO\_REPL - Фьючерсы: справочная и сессионная информация

Таблицы:

- rates Справочник курсов валют
- fut\_sess\_contents Справочник торгуемых инструментов
- fut vcb Справочник торгуемых активов
- fut instruments Справочник инструментов
- fut\_bond\_registry Справочник параметров облигаций
- · diler Справочник фирм
- sys messages Сообщения торговой системы
- prohibition Запреты
- multileg\_dict Справочник связок
- fut rejected orders Отвергнутые в клиринг заявки
- fut intercl info информация о ВМ, рассчитанной по результатам пром. клиринга
- fut\_bond\_nkd НКД на даты выплат купонов
- fut\_bond\_nominal Размеры выплат номинальной стоимости облигации
- fut bond isin Справочник инструментов облигаций
- usd\_online Трансляция курса USD
- investr Справочник клиентов
- fut\_sess\_settl Результаты клиринга: расчетные цены
- fut margin type Тип маржирования
- fut\_settlement\_account Расчетный Код
- sys events Таблица событий
- dealer Справочник фирм
- investor Справочник клиентов
- session Информация о торговой сессии

# <span id="page-24-0"></span>**3.8.1. Таблица rates: Справочник курсов валют**

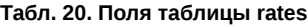

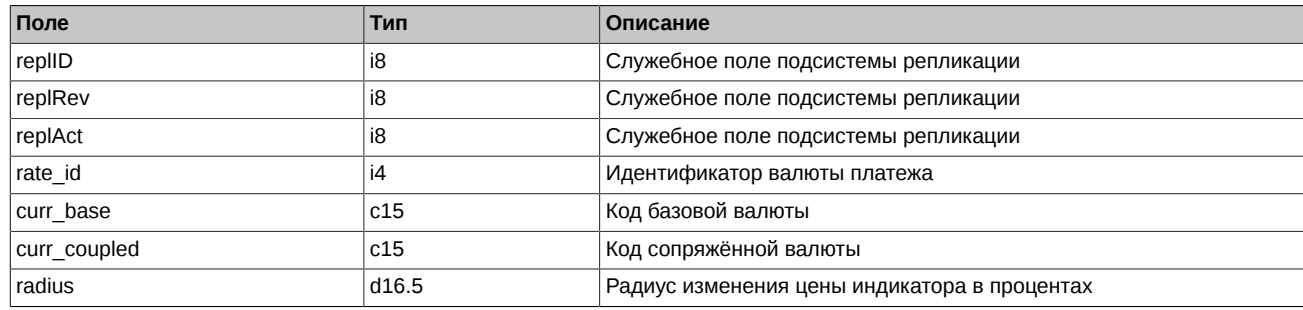

### <span id="page-24-1"></span>**3.8.2. Таблица fut\_sess\_contents: Справочник торгуемых инструментов**

Таблица содержит справочник инструментов, назначенных к торгам в сессию.

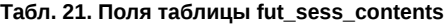

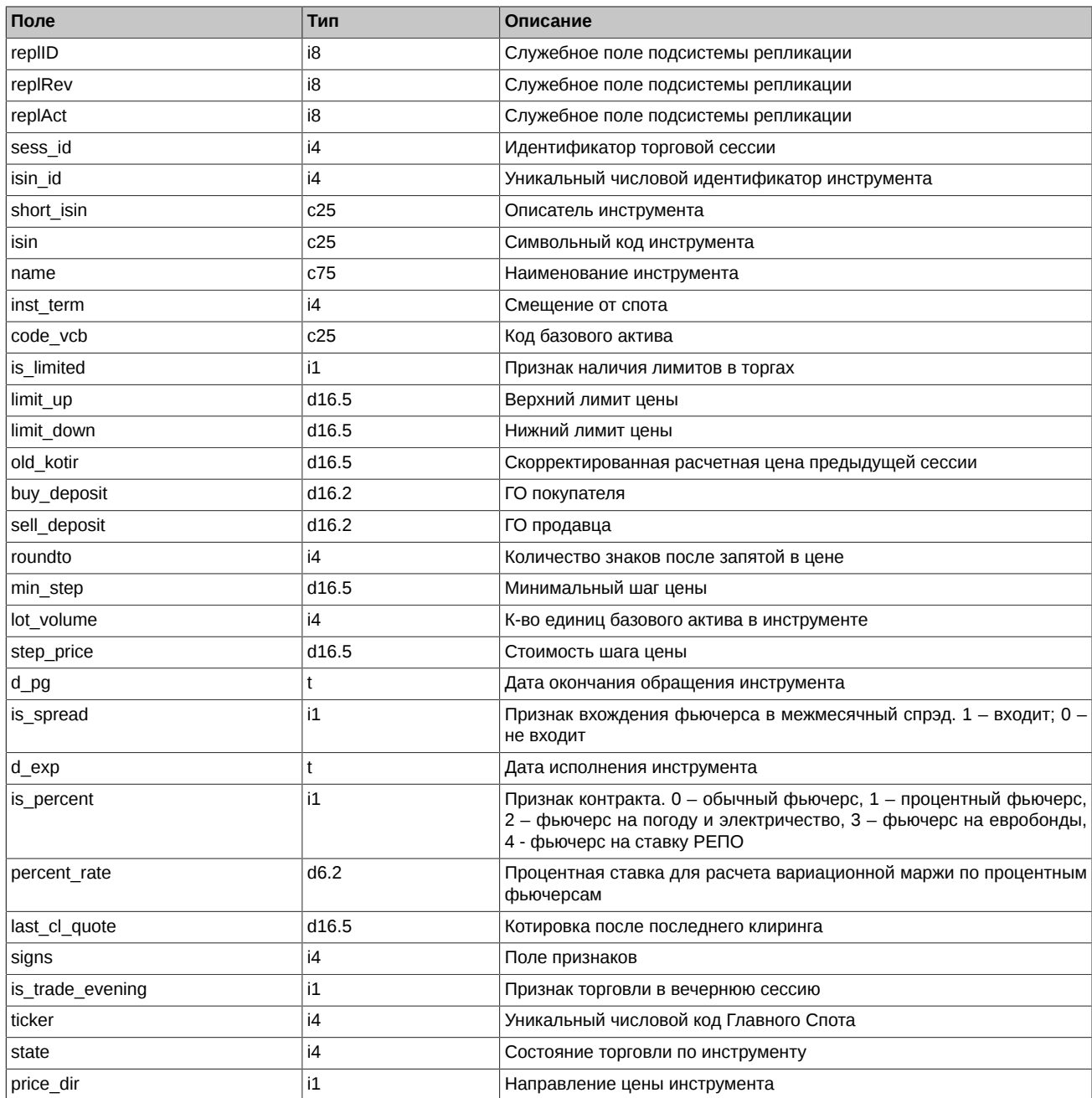

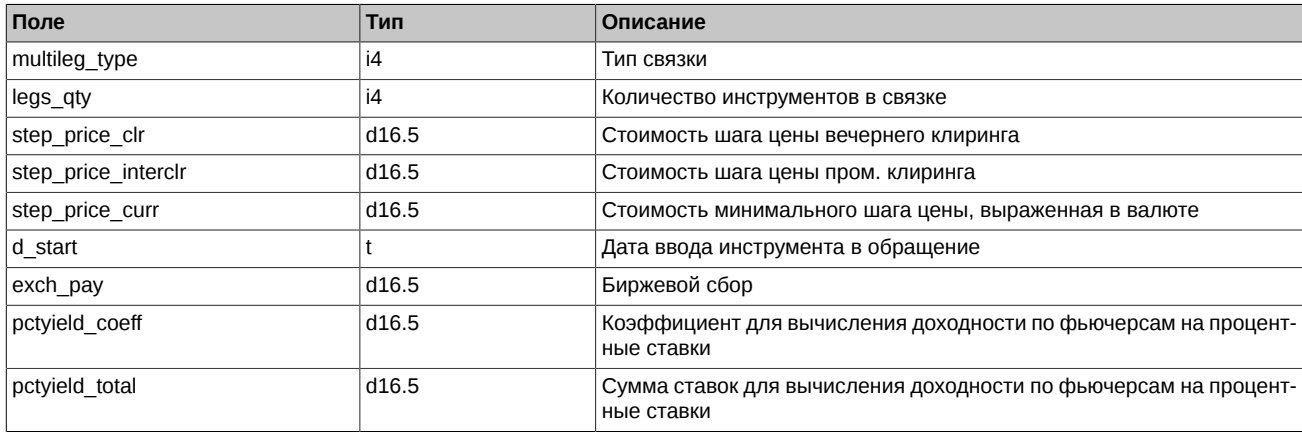

- Состояние сессии имеет приоритет над состоянием инструмента. То есть, если сессия находится в состоянии «приостановлена» или «завершена», то по всем инструментам нельзя торговать, независимо от значения state в инструменте.
- Поле state может принимать следующие значения:
	- 0 Сессия по этому инструменту назначена. Нельзя ставить заявки, но можно удалять по этому инструменту.
	- 1 Сессия по этому инструменту идет. Можно ставить и удалять заявки по этому инструменту.
	- 2 Приостановка торгов по всем инструментам. Нельзя ставить заявки, но можно удалять.
	- 3 Сессия по этому инструменту принудительно завершена. Нельзя ставить и удалять заявки по этому инструменту.
	- 4 Сессия по этому инструменту завершена по времени. Нельзя ставить и удалять заявки по этому инструменту.
	- 5 Приостановка торгов по этому инструменту. Нельзя ставить заявки, но можно удалять по этому инструменту.
- Поле signs является битовой маской и может принимать следующие значения:
	- 0x01 Признак торговли в вечернюю сессию
	- 0x02 Маржируемый (1) или с уплатой премии (0)
	- 0x10 Признак анонимной торговли
	- 0x20 Признак неанонимной торговли
	- 0x40 Признак торговли в основную сессию
	- 0x100 Признак инструмента-связки
	- 0x1000 Признак основной цены для составных инструментов:
		- 0 инструмент котируется в своп-цене
		- 1 инструмент котируется в ставке

Значение признака влияет на смысл поля цены для данного инструмента в потоках со стаканами.

0x800000 Инструмент допускается в торги в индикативной системе котировок

- Поле price dir может принимать следующие значения:
	- 0 Стандартный порядок сортировки цен
	- 1 Обратный порядок сортировки цен
- $\cdot$  Поле multileg type может принимать следующие значения:
	- 0 Обычный инструмент не связка
	- 1 Связка, торгуемая в режиме Репо

Наличие данного признака означает, что инструмент может торговаться как в режиме Репо, так и в режиме связанных заявок.

- 2 Валютный своп
- 3 Календарный спред
- Поле is trade evening является битовой маской:
	- 0 Инструмент не торгуется
	- 1 Инструмент торгуется в вечернюю сессию
	- 2 Инструмент торгуется в дневную сессию
- Значение поля roundto в технических сделках исполнения может содержать разное количество знаков после запятой. Это зависит от спецификации контракта.

#### <span id="page-26-0"></span>**3.8.3. Таблица fut\_vcb: Справочник торгуемых активов**

Таблица содержит справочник базовых контрактов для инструментов.

#### **Табл. 22. Поля таблицы fut\_vcb**

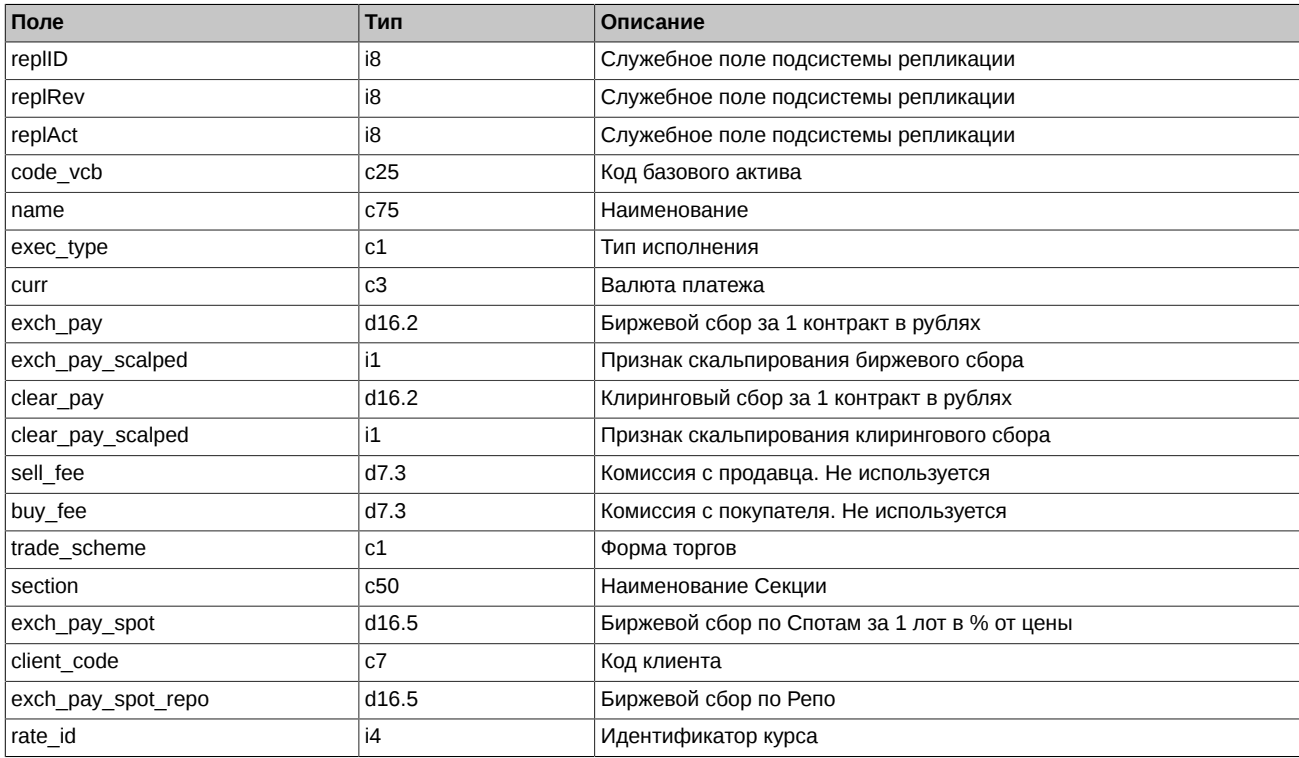

Примечания:

- Поле exec\_type может принимать следующие значения:
	- A Альтернативный
	- D Поставка
	- I Индекс
	- T Поставка акций через режим Т+, ASTS
- Поле trade\_scheme может принимать следующие значения:
	- F С полным обеспечением
	- G С залогом
- Следующие поля таблицы заполняются значениями по умолчанию:

exch\_pay,d16.2 = 0.0

exch\_pay\_scalped, $i1 = 0$ 

clear  $pay, d16.2 = 0.0$ 

clear\_pay\_scalped,i1 = 0

sell  $fee$ ,d7.3 = 0.0

buy\_fee,d7.3 =  $0.0$  $exch\_pay\_spot, d16.5 = 0.0$  $exch\_pay\_spot\_repo,d16.5 = 0.0$ client\_code,  $c7 =$  "" (пустая строка)

# <span id="page-27-0"></span>3.8.4. Таблица fut\_instruments: Справочник инструментов

### Табл. 23. Поля таблицы fut\_instruments

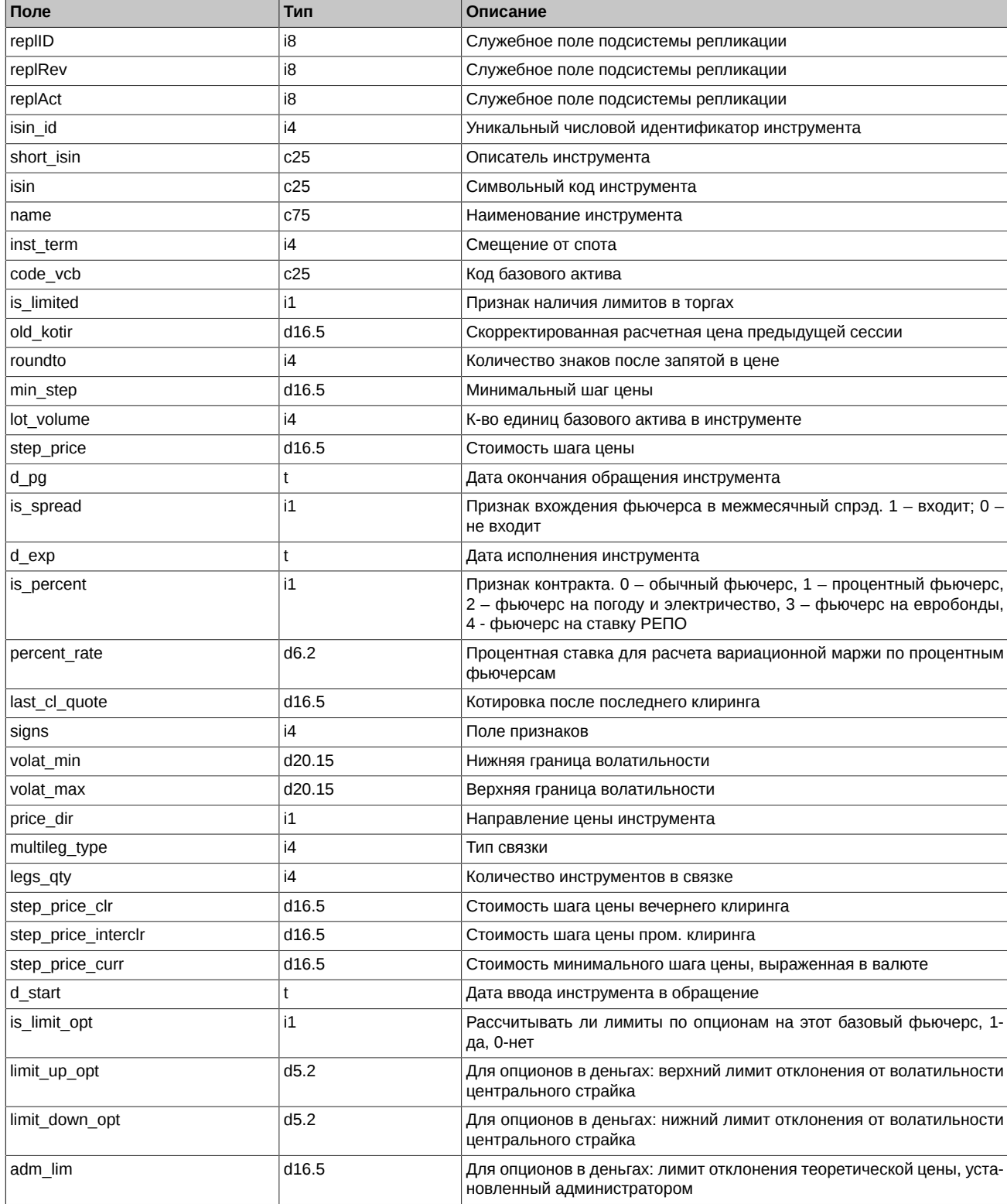

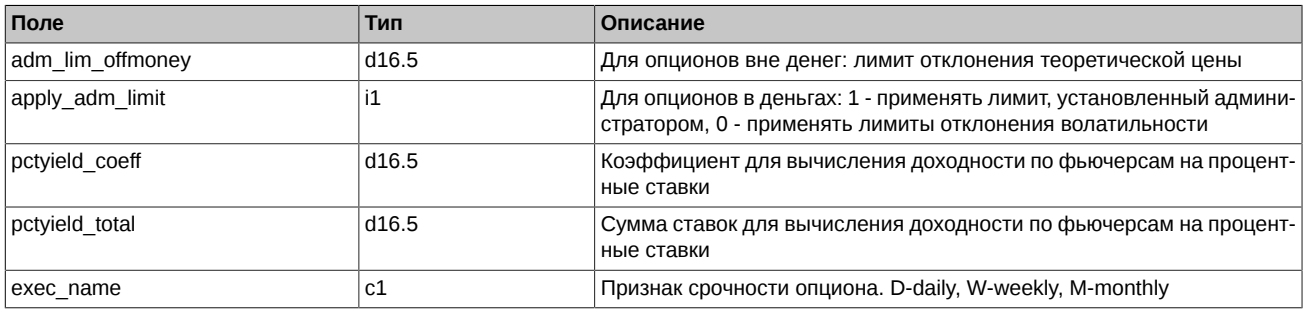

• Значение поля roundto в технических сделках исполнения может содержать разное количество знаков после запятой. Это зависит от спецификации контракта.

# <span id="page-28-0"></span>3.8.5. Таблица fut\_bond\_registry: Справочник параметров облигаций

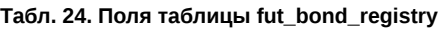

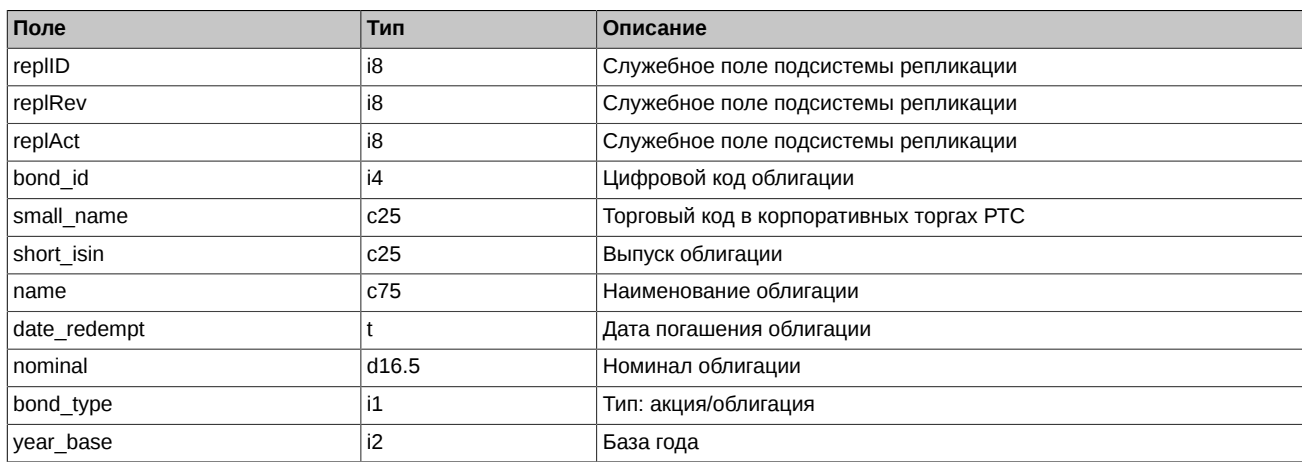

Примечания:

- Поле bond\_type является битовой маской и может принимать следующие значения:
	- $\mathsf{o}$ не задан
	- $0x1$ Акция
	- $0x2$ Облигация (без амортизации/формула актуальная)
	- $0x4$ Облигация с амортизацией
	- $0x8$ Облигация, формула виртуальная-американская
	- 0x10 Облигация, формула виртуальная-европейская

#### <span id="page-28-1"></span>3.8.6. Таблица diler: Справочник фирм

#### Табл. 25. Поля таблицы diler

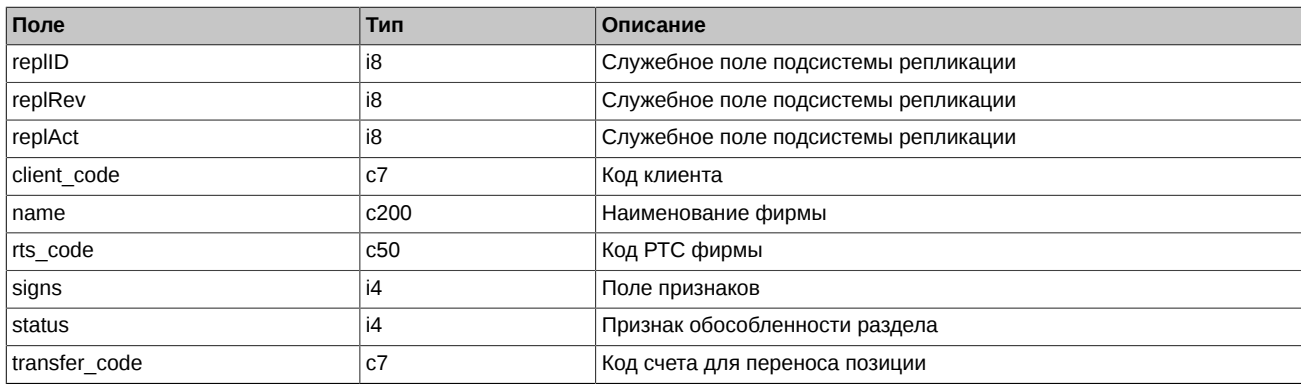

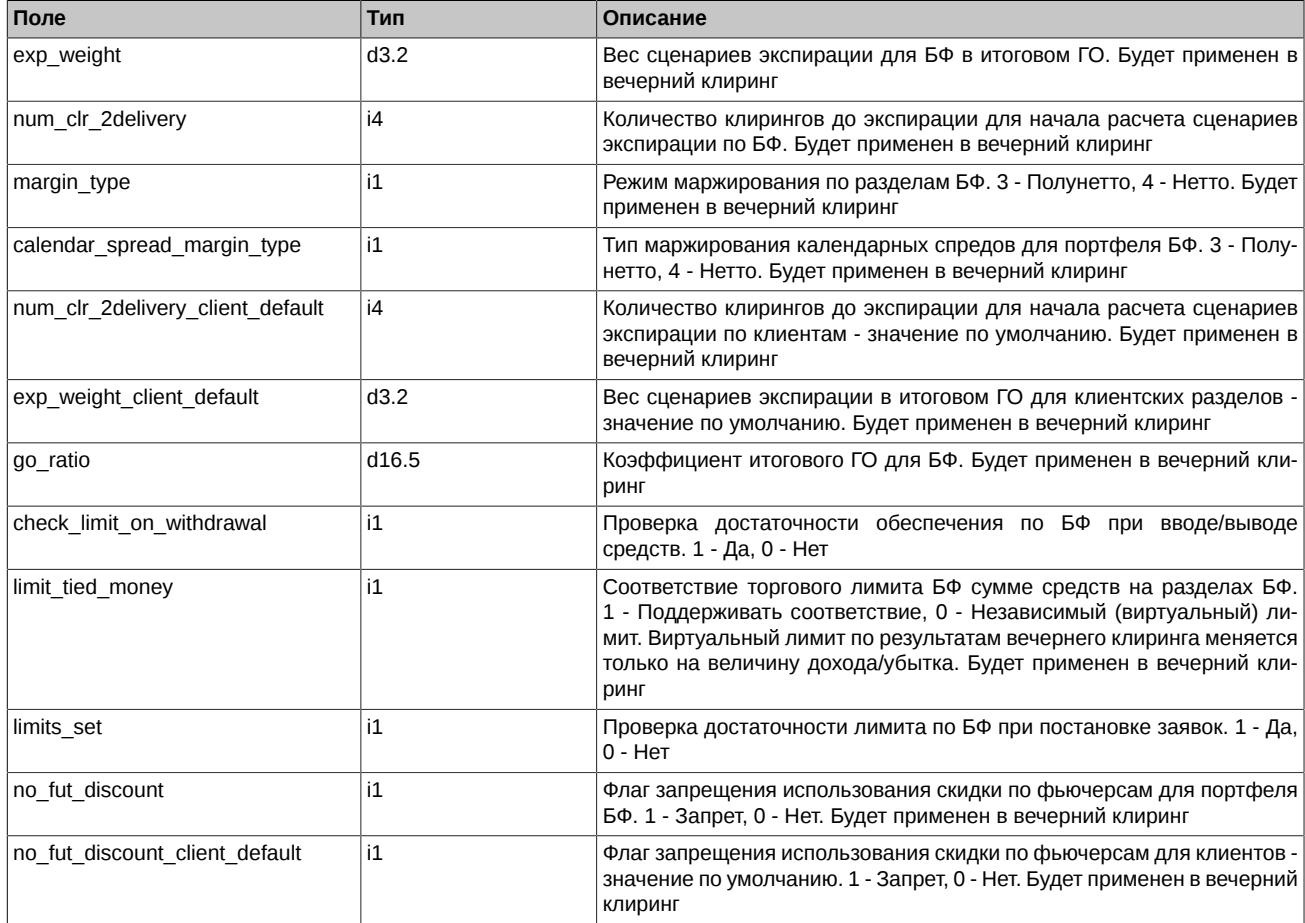

- Поле status является битовой маской:
	- 0x01 ДУ раздел
	- 0x02 обособленный регистр
	- 0x04 БФ является ДУ

# <span id="page-29-0"></span>**3.8.7. Таблица sys\_messages: Сообщения торговой системы**

#### **Табл. 26. Поля таблицы sys\_messages**

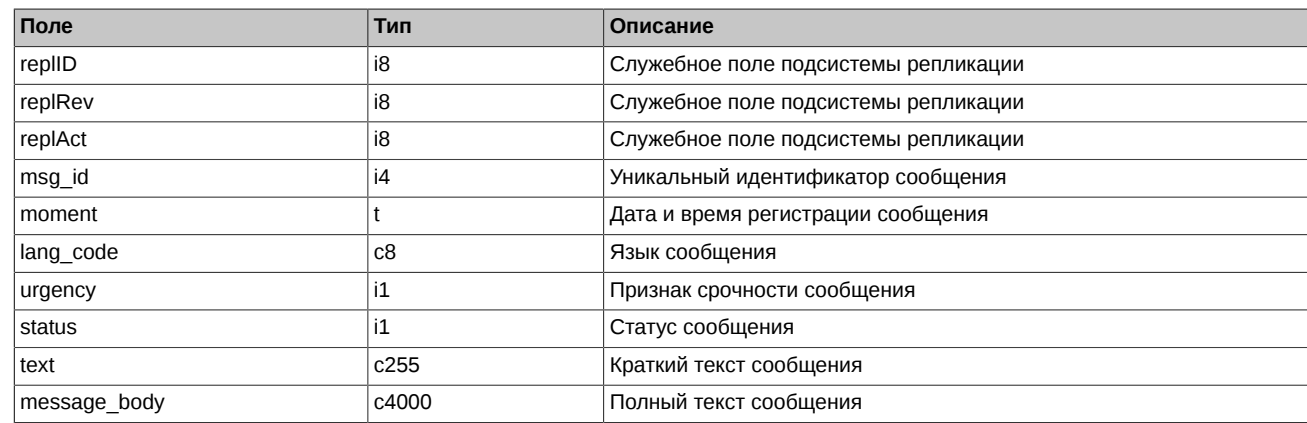

# <span id="page-29-1"></span>**3.8.8. Таблица prohibition: Запреты**

#### **Табл. 27. Поля таблицы prohibition**

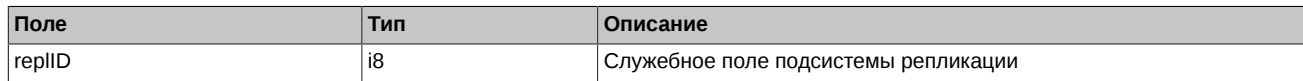

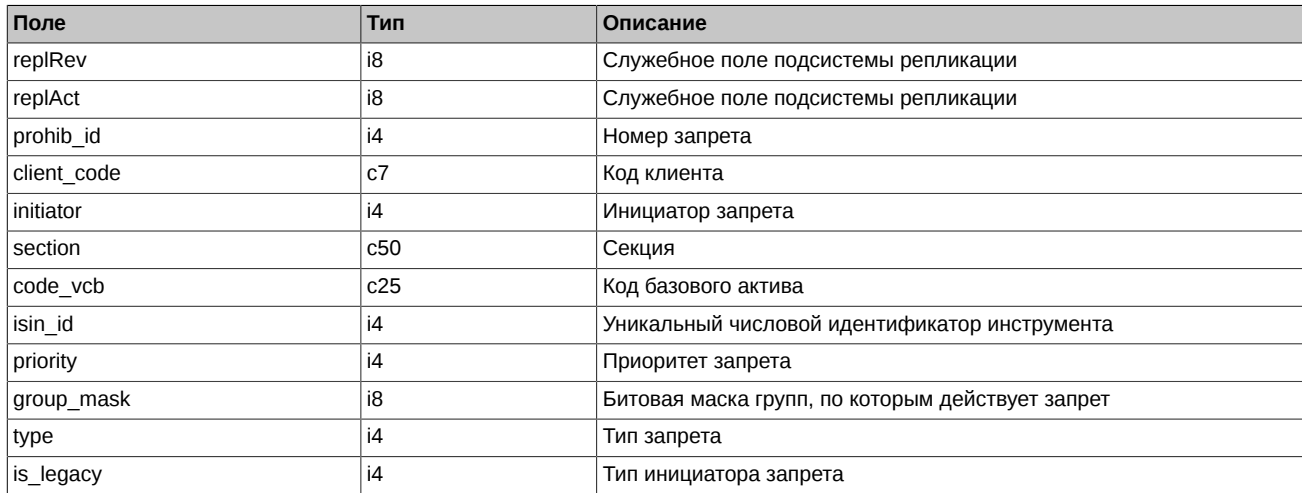

- Поле Initiator Инициатор запрета:
	- $0$   $b\Phi$ ;
	- 1 Главный трейдер РФ;
	- 2 Администратор КЦ;
	- 3 Администратор ТС.
- Поле Туре Тип запрета
	- $\pmb{0}$ Всё разрешено (при отмене действующего запрета с меньшим приоритетом, иначе - просто удалить строку);
	- $\mathbf{1}$ запрет открытия позиций;
	- $\overline{2}$ запрет всех торговых операций;
	- $\overline{3}$ запрет открытия позиций в продажу;
	- бит 0х08 запрет брокера на подачу заявок на Экспирацию.

**бит 0х10** Заявки на Экспирацию разрешено подавать только Главному трейдеру.

• Поле ProhibitionGroupMask - Битовая маска типов инструментов:

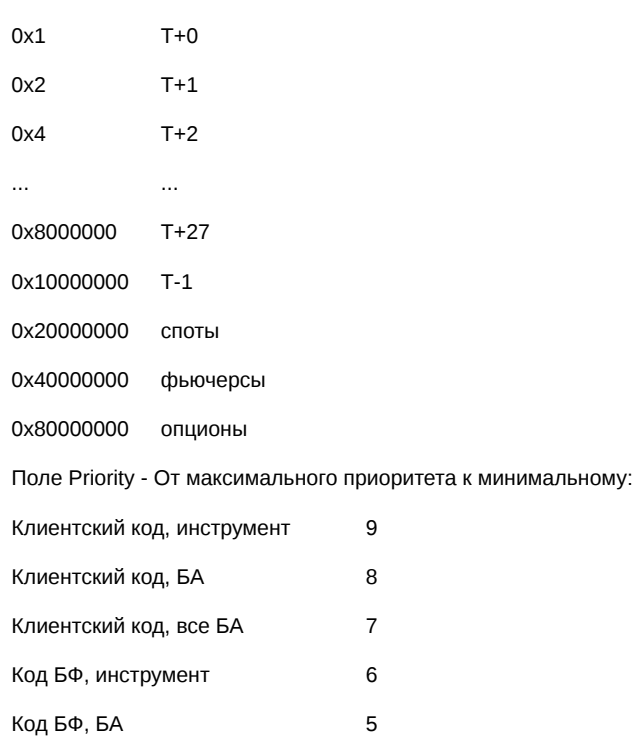

 $31$ 

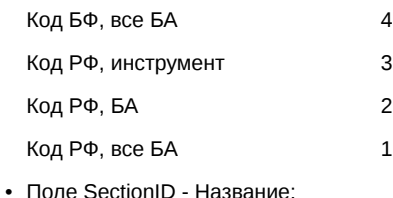

- 
- 1 Фондовая
- 2 Товарная
- 3 Денежная
- 4 MOSENEX
- 5 SPBEX
- 6 SPBEX\_OAO
- 7 NAMEX
- Поле is\_legacy Тип инициатора запрета:
	- 0 запрет был выставлен Администратором торгов или клиринга и не может быть изменён участником торгов.
	- 1 запрет был выставлен участником торгов и может быть изменён.

# <span id="page-31-0"></span>**3.8.9. Таблица multileg\_dict: Справочник связок**

#### **Табл. 28. Поля таблицы multileg\_dict**

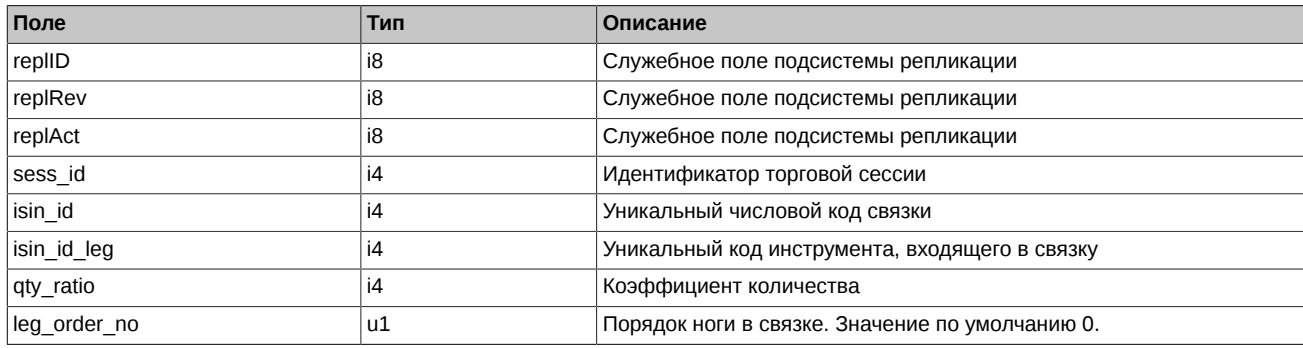

Примечания:

### <span id="page-31-1"></span>**3.8.10. Таблица fut\_rejected\_orders: Отвергнутые в клиринг заявки**

#### **Табл. 29. Поля таблицы fut\_rejected\_orders**

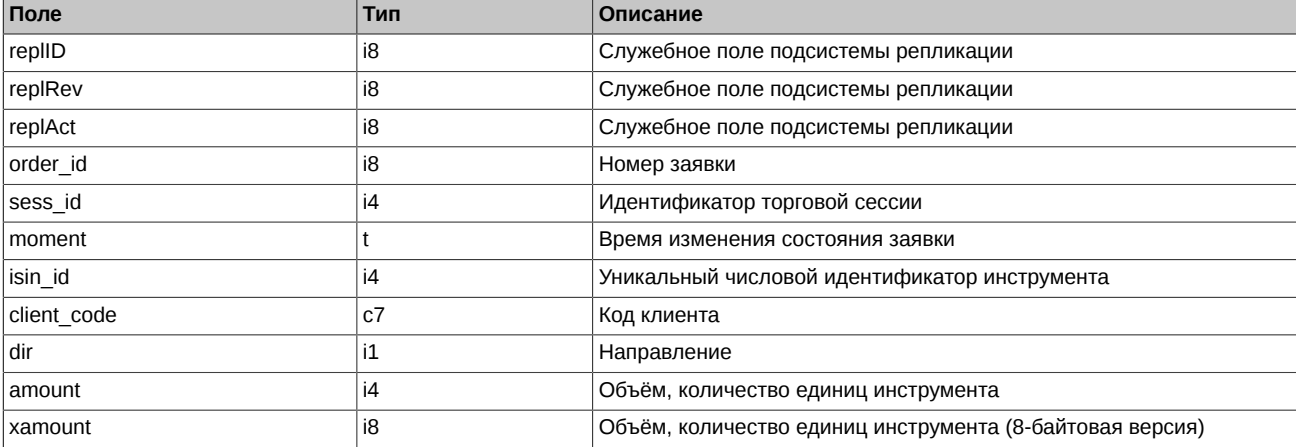

<sup>•</sup> Смысл поля qty\_ratio состоит в указании количества и направления инструмента, входящего в связку: если значение qty\_ratio > 0, то данный инструмент входит в связку с тем же направлением, с каким и заявка по связке, если qty\_ratio < 0 – с противоположным. Абсолютное значение qty\_ratio определяет коэффициент, на который умножается количество единиц инструмента-связки в заявке для получения количества единиц инструмента isin\_id\_leg.

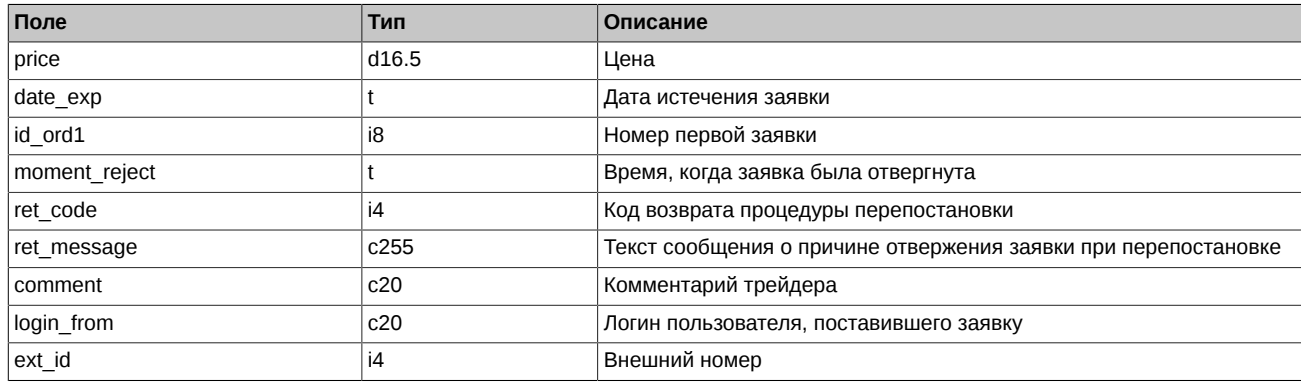

# <span id="page-32-0"></span>**3.8.11. Таблица fut\_intercl\_info: информация о ВМ, рассчитанной по результатам пром. клиринга**

#### **Табл. 30. Поля таблицы fut\_intercl\_info**

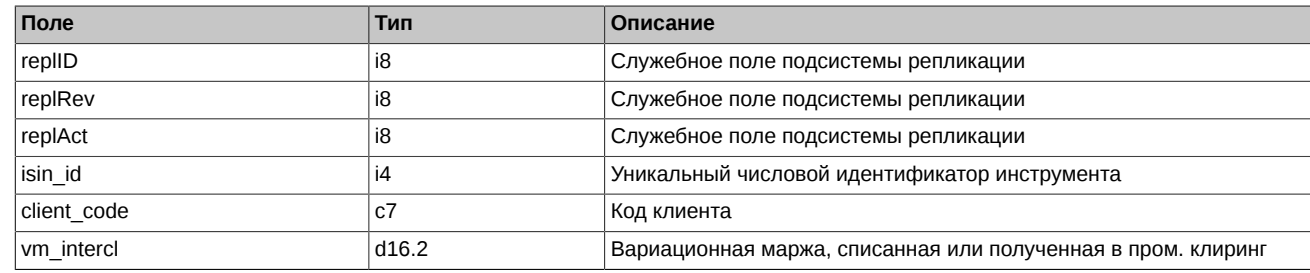

# <span id="page-32-1"></span>**3.8.12. Таблица fut\_bond\_nkd: НКД на даты выплат купонов**

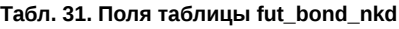

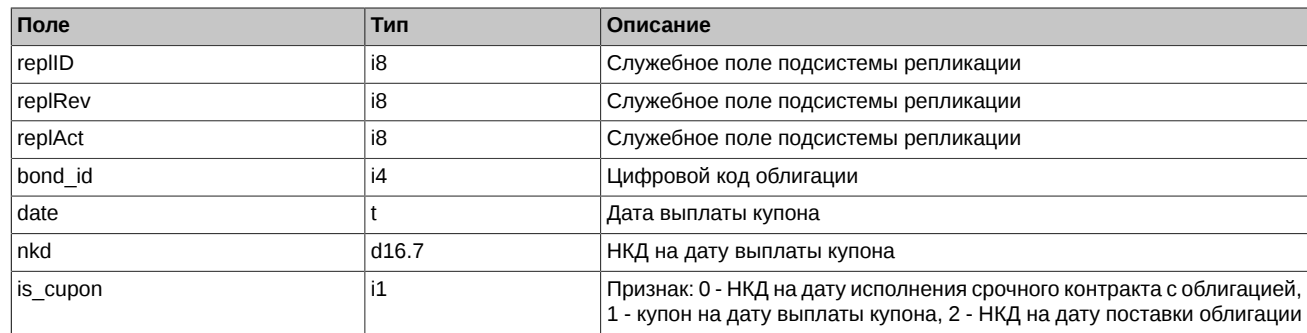

# <span id="page-32-2"></span>**3.8.13. Таблица fut\_bond\_nominal: Размеры выплат номинальной стоимости облигации**

#### **Табл. 32. Поля таблицы fut\_bond\_nominal**

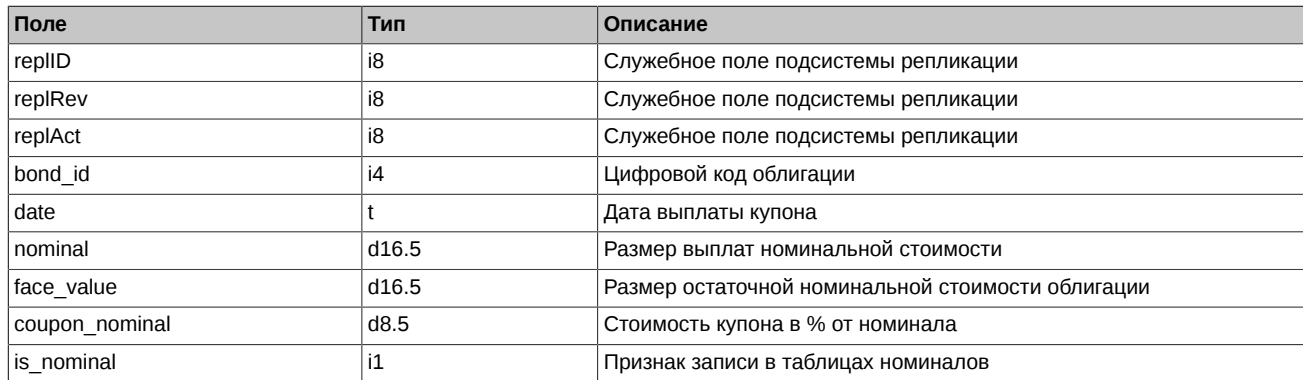

#### Примечания:

• Поле is\_nominal может принимать следующие значения:

0 Размер остаточной номинальной стоимости на дату исполнения срочного контракта с облигацией

- 1 Размер остаточной номинальной стоимости на дату выплаты купона
- 2 Размер остаточной номинальной стоимости на дату поставки облигации

# <span id="page-33-0"></span>**3.8.14. Таблица fut\_bond\_isin: Справочник инструментов облигаций**

#### **Табл. 33. Поля таблицы fut\_bond\_isin**

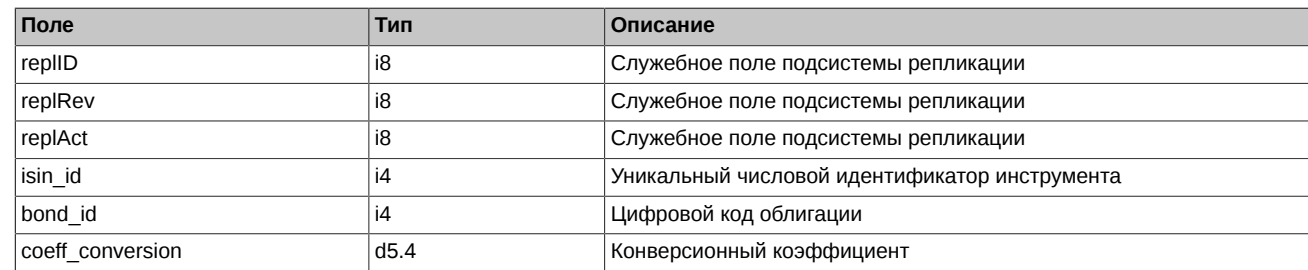

# <span id="page-33-1"></span>**3.8.15. Таблица usd\_online: Трансляция курса USD**

#### **Табл. 34. Поля таблицы usd\_online**

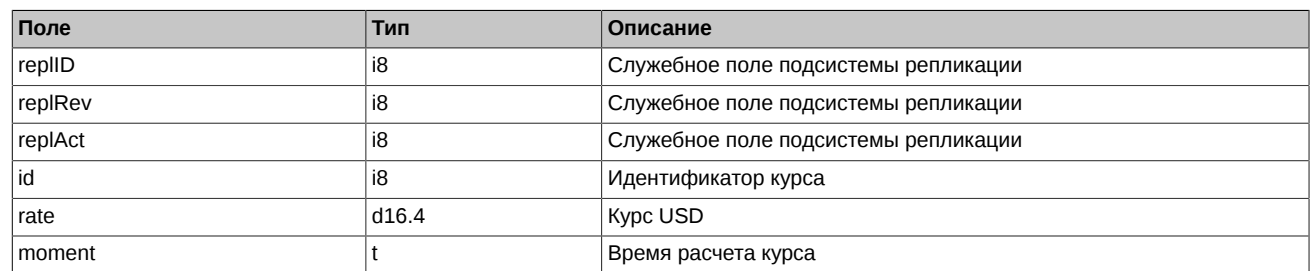

Примечания:

• На настоящий момент поле id принимает значение = 1 (рубль к доллару)

# <span id="page-33-2"></span>**3.8.16. Таблица investr: Справочник клиентов**

#### **Табл. 35. Поля таблицы investr**

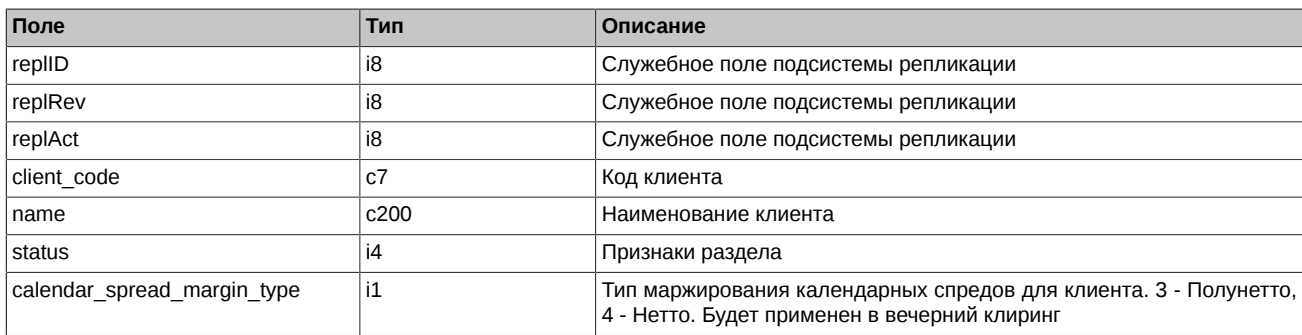

Примечания:

- Поле status является битовой маской:
	- 0x01 ДУ раздел
	- 0x02 обособленный регистр
	- 0x04 БФ является ДУ

### <span id="page-33-3"></span>**3.8.17. Таблица fut\_sess\_settl: Результаты клиринга: расчетные цены**

Таблица содержит расчетные цены по инструментам по результатам прошедшего клиринга.

#### **Табл. 36. Поля таблицы fut\_sess\_settl**

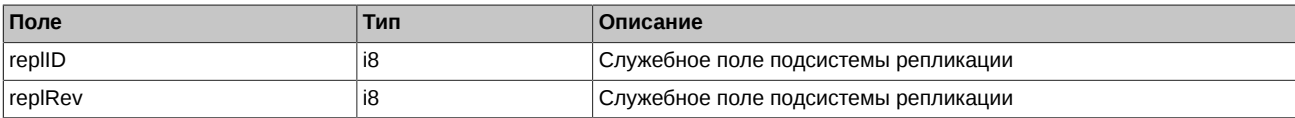

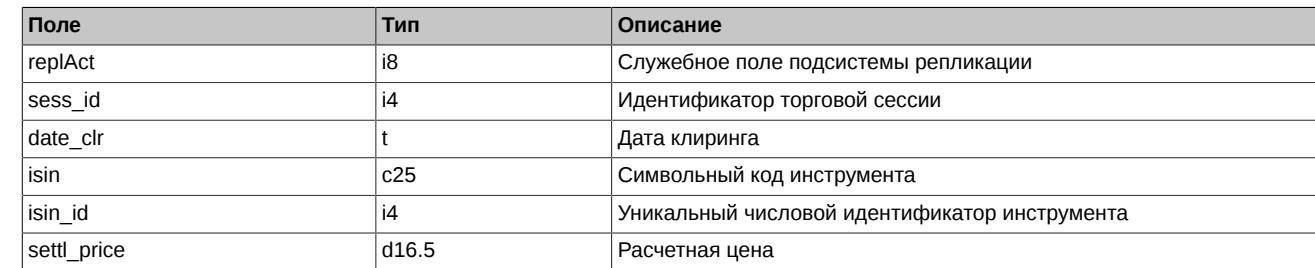

# <span id="page-34-0"></span>**3.8.18. Таблица fut\_margin\_type: Тип маржирования**

**Табл. 37. Поля таблицы fut\_margin\_type**

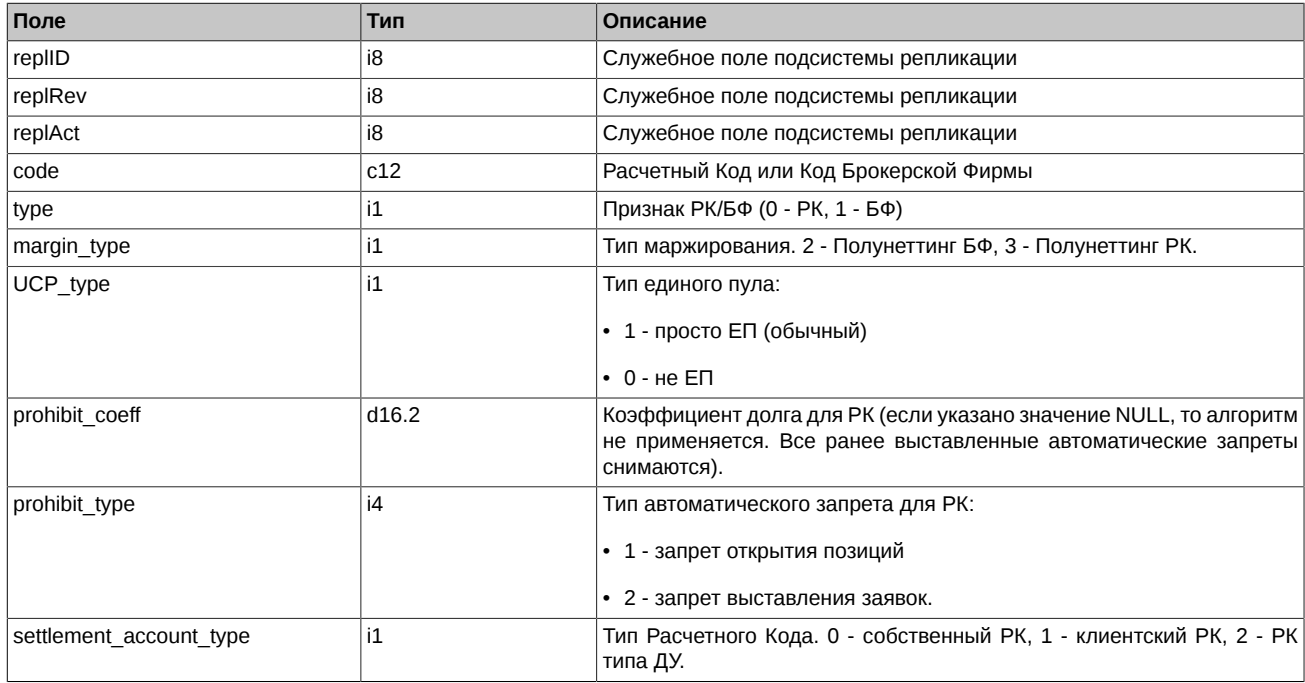

# <span id="page-34-1"></span>**3.8.19. Таблица fut\_settlement\_account: Расчетный Код**

**Табл. 38. Поля таблицы fut\_settlement\_account**

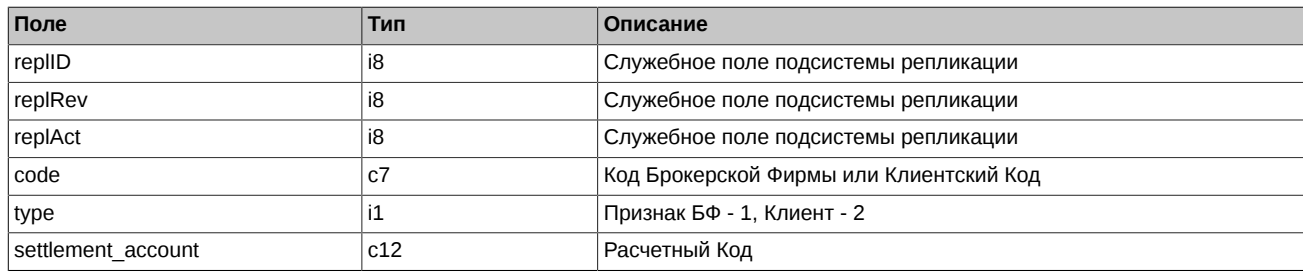

# <span id="page-34-2"></span>**3.8.20. Таблица sys\_events: Таблица событий**

**Табл. 39. Поля таблицы sys\_events**

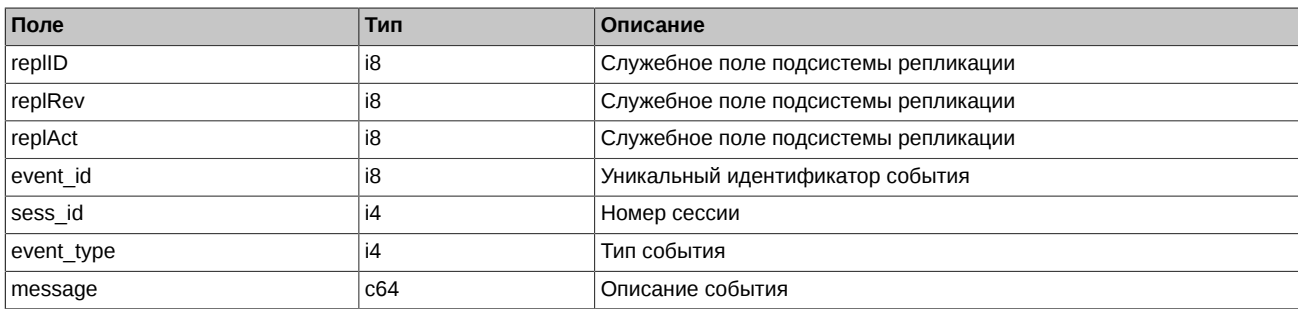

• Возможные типы событий

event\_type = 1 message = "session\_data\_ready" Закончена загрузка данных из клиринговой системы в торговую перед началом новой торговой сессии

event\_type = 2 message = "intraday\_clearing\_finished" Все расчетные процедуры в промклиринге закончены

event type  $= 4$ message = "intraday\_clearing\_started" Начало промклиринга

event type  $= 5$  $message = "clearing started"$ Начало основного клиринга

event type  $= 6$ message = "extension\_of\_limits\_finished" Раздвижка лимитов закончена

event\_type = 8 message = "broker\_recalc\_finished" Денежные средства после промклиринга пересчитаны

# <span id="page-35-0"></span>**3.8.21. Таблица dealer: Справочник фирм**

#### **Табл. 40. Поля таблицы dealer**

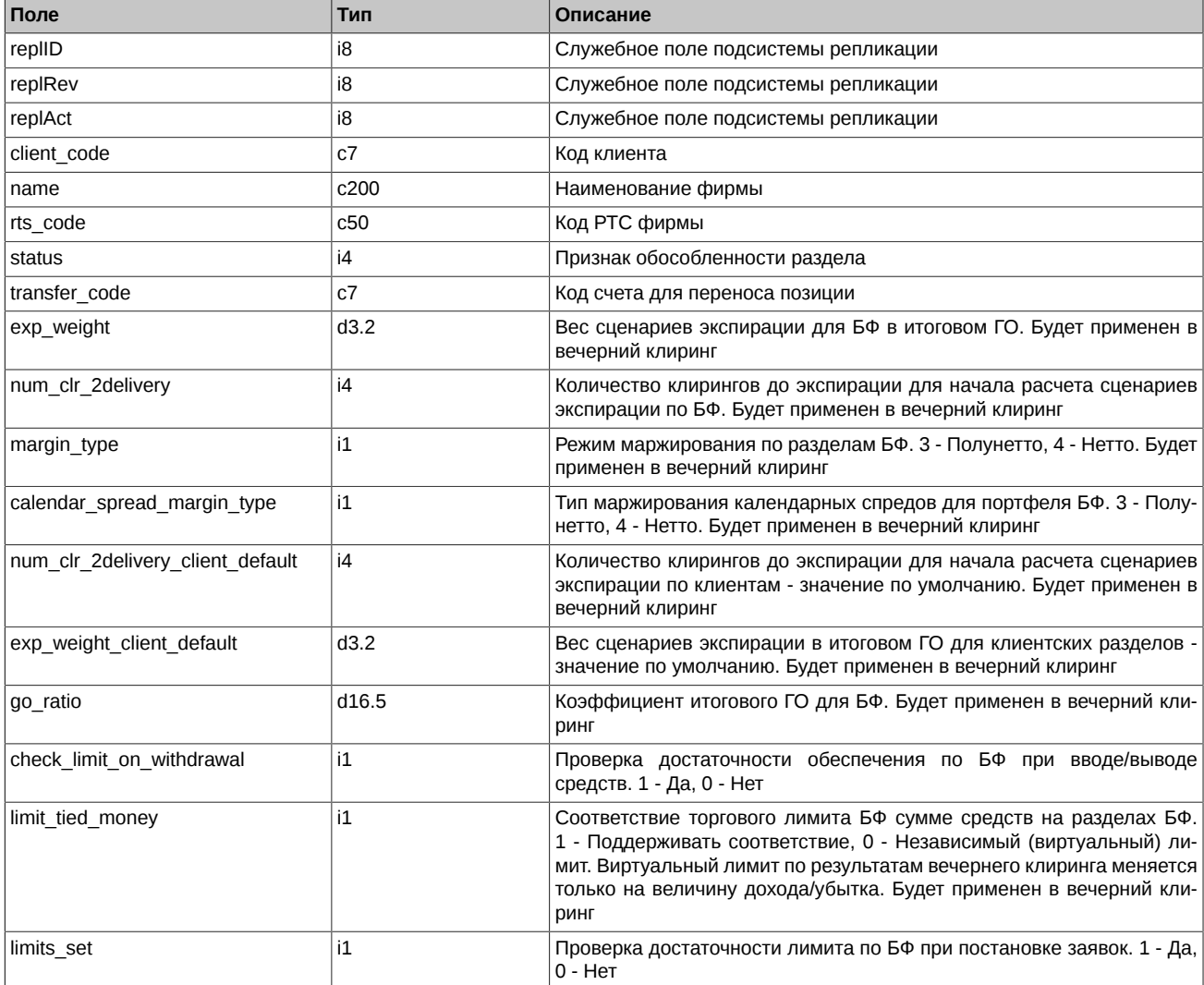

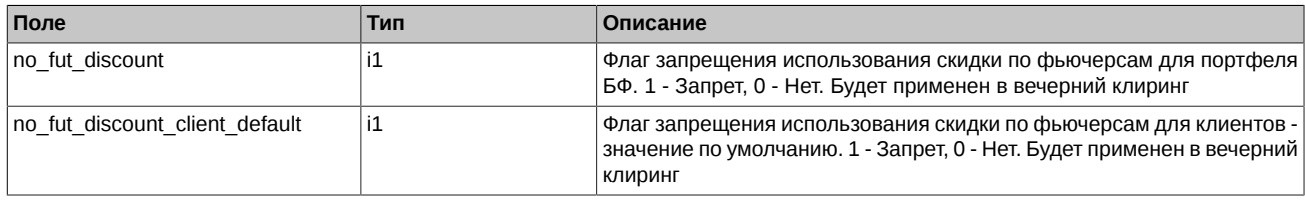

- Поле status является битовой маской:
	- 0x01 ДУ раздел
	- 0x02 обособленный регистр
	- 0x04 БФ является ДУ

# <span id="page-36-0"></span>**3.8.22. Таблица investor: Справочник клиентов**

#### **Табл. 41. Поля таблицы investor**

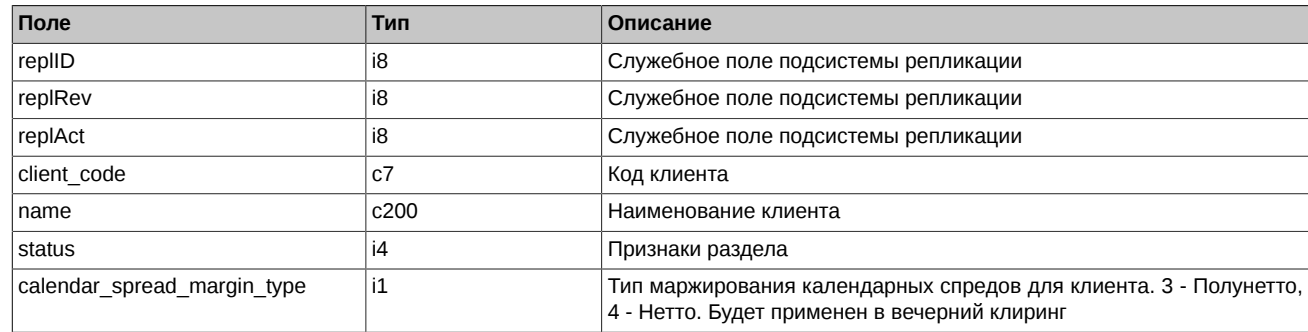

Примечания:

- Поле status является битовой маской:
	- 0x01 ДУ раздел
	- 0x02 обособленный регистр
	- 0x04 БФ является ДУ

# <span id="page-36-1"></span>**3.8.23. Таблица session: Информация о торговой сессии**

Таблица содержит информацию о расписании сессий.

#### **Табл. 42. Поля таблицы session**

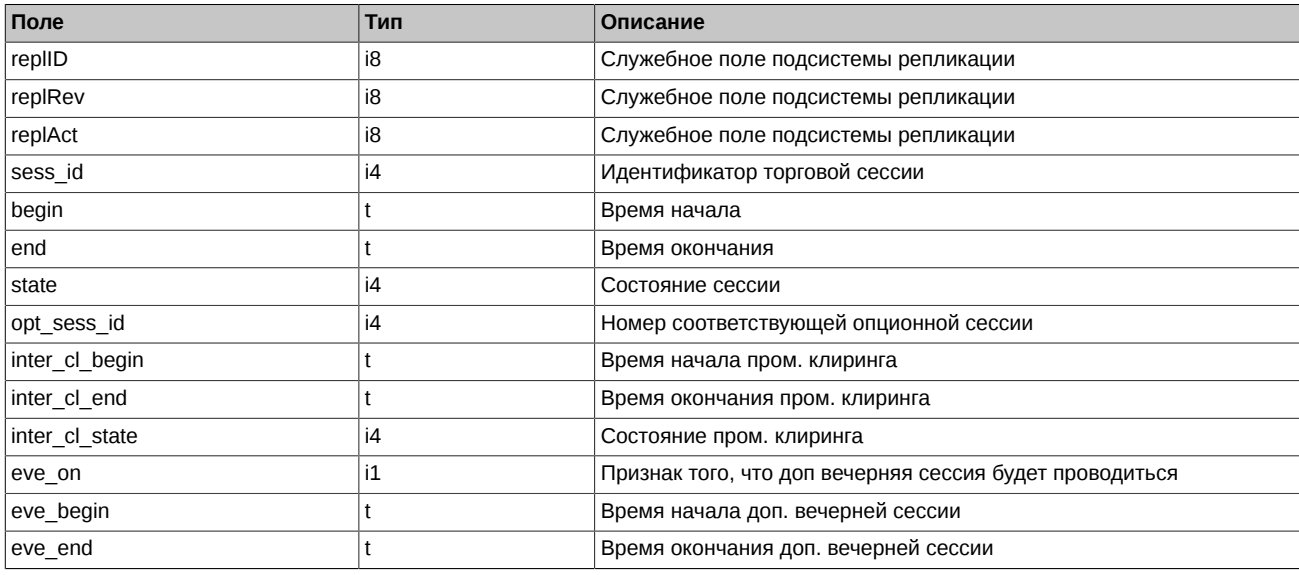

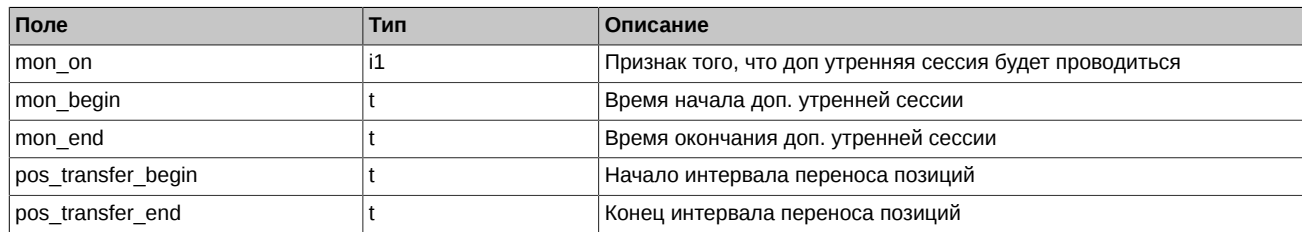

- Поля pos\_transfer\_begin и pos\_transfer\_end обозначают период во время торговой сессии, в течение которого действует особый режим заключения сделок по инструменту с поставкой в текущий торговый день. Во время действия данного режима запрещены все заявки по указанному инструменту, за исключением адресных заявок внутри одной РФ.
- Поле state может принимать следующие значения:
	- 0 Сессия назначена. Нельзя ставить заявки, но можно удалять.
	- 1 Сессия идет. Можно ставить и удалять заявки.
	- 2 Приостановка торгов по всем инструментам. Нельзя ставить заявки, но можно удалять.
	- 3 Сессия принудительно завершена. Нельзя ставить и удалять заявки.
	- 4 Сессия завершена по времени. Нельзя ставить и удалять заявки.
- Поле inter\_cl\_state выдается (по битово):
	- 0x0 Неопределен. Можно ставить и удалять заявки.
	- 0x01 Будущий на сегодня. Можно ставить и удалять заявки.
	- 0x02 Отменен. Можно ставить и удалять заявки.
	- 0x04 Текущий, т.е. идет, ничего нельзя. Нельзя ставить и удалять заявки.
	- 0x08 Текущий, т.е. идет (по времени), но фактически завершен и уже можно выкачиваться, снимать заявки. Нельзя ставить заявки, но можно удалять.
	- 0x10 Успешно завершен (в т.ч. и по времени). Можно ставить и удалять заявки.

# <span id="page-37-0"></span>**3.9. Поток IQS\_OPTINFO\_REPL - Опционы: справочная и сессионная информация**

Таблицы:

- [opt\\_sess\\_contents](#page-37-1) Справочник торгуемых инструментов
- [opt\\_vcb](#page-38-0)  Справочник торгуемых активов
- [opt\\_rejected\\_orders](#page-39-0)  Отвергнутые в клиринг заявки
- opt intercl info информация о ВМ, рассчитанной по результатам пром. клиринга
- [opt\\_exp\\_orders](#page-40-1) Заявки на экспирацию
- [opt\\_sess\\_settl](#page-40-2)  Результаты клиринга: волатильность и теоретические цены
- [sys\\_events](#page-41-0)  Таблица событий

#### <span id="page-37-1"></span>**3.9.1. Таблица opt\_sess\_contents: Справочник торгуемых инструментов**

Таблица содержит справочник инструментов, назначенных к торгам в сессию.

#### **Табл. 43. Поля таблицы opt\_sess\_contents**

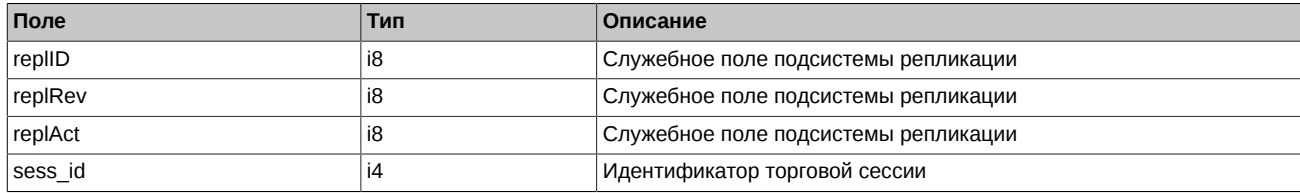

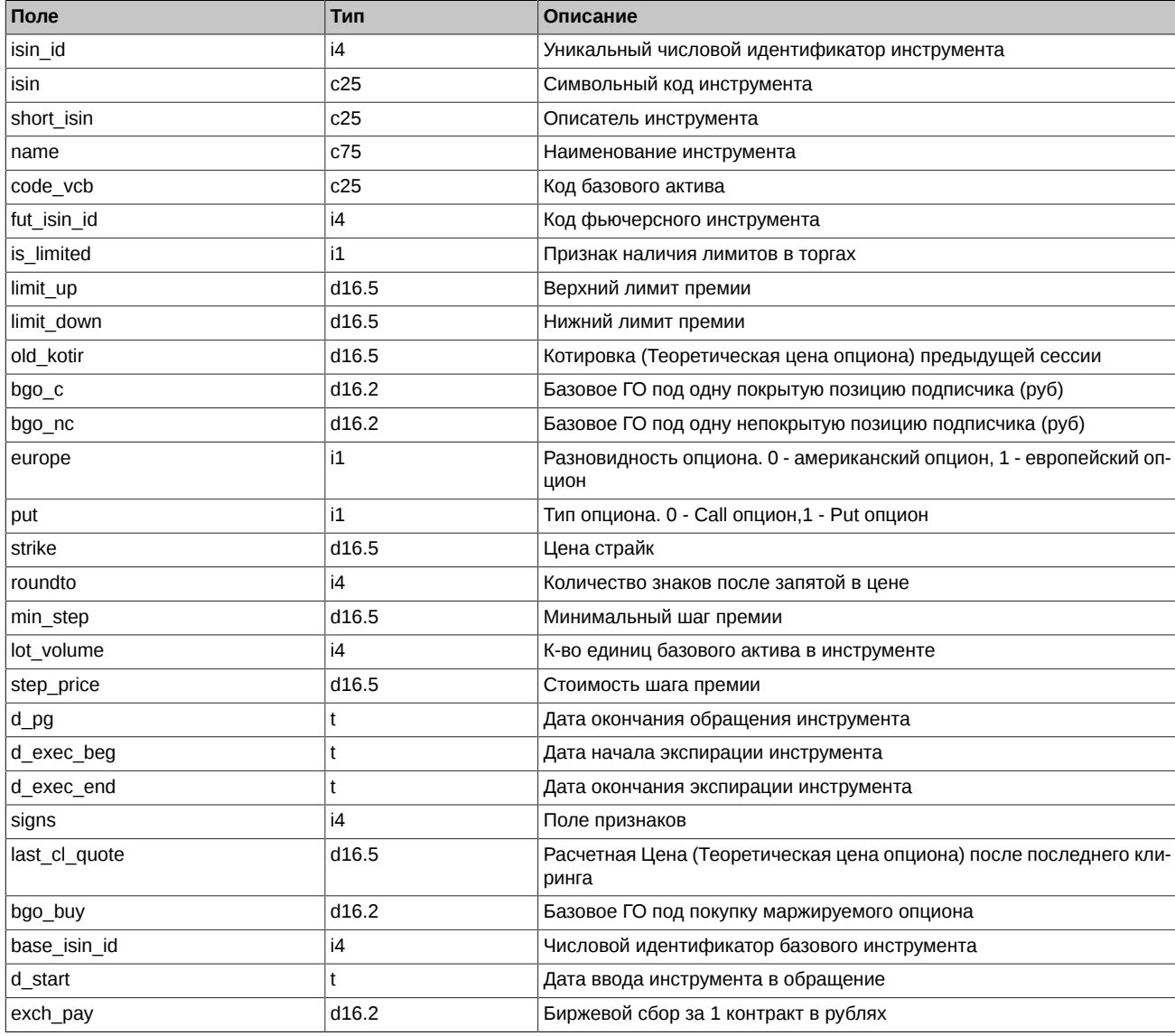

• Поле signs является битовой маской и принимает следующие значения:

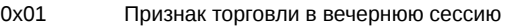

- 0x02 Маржируемый (1) или с уплатой премии (0)
- 0x10 Признак анонимной торговли
- 0x20 Признак неанонимной торговли
- 0x40 Признак торговли в основную сессию
- 0x800000 Инструмент допускается в торги в индикативной системе котировок

### <span id="page-38-0"></span>**3.9.2. Таблица opt\_vcb: Справочник торгуемых активов**

Таблица содержит справочник базовых контрактов для инструментов.

### **Табл. 44. Поля таблицы opt\_vcb**

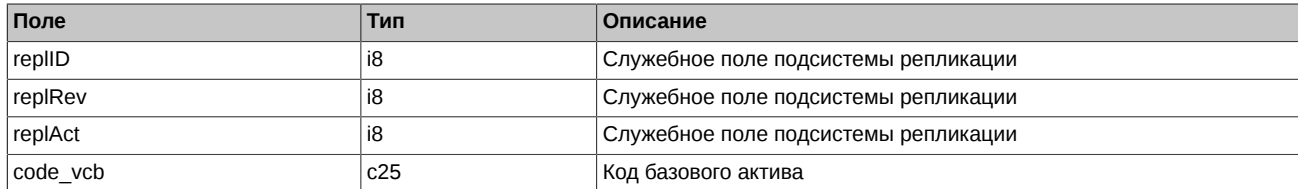

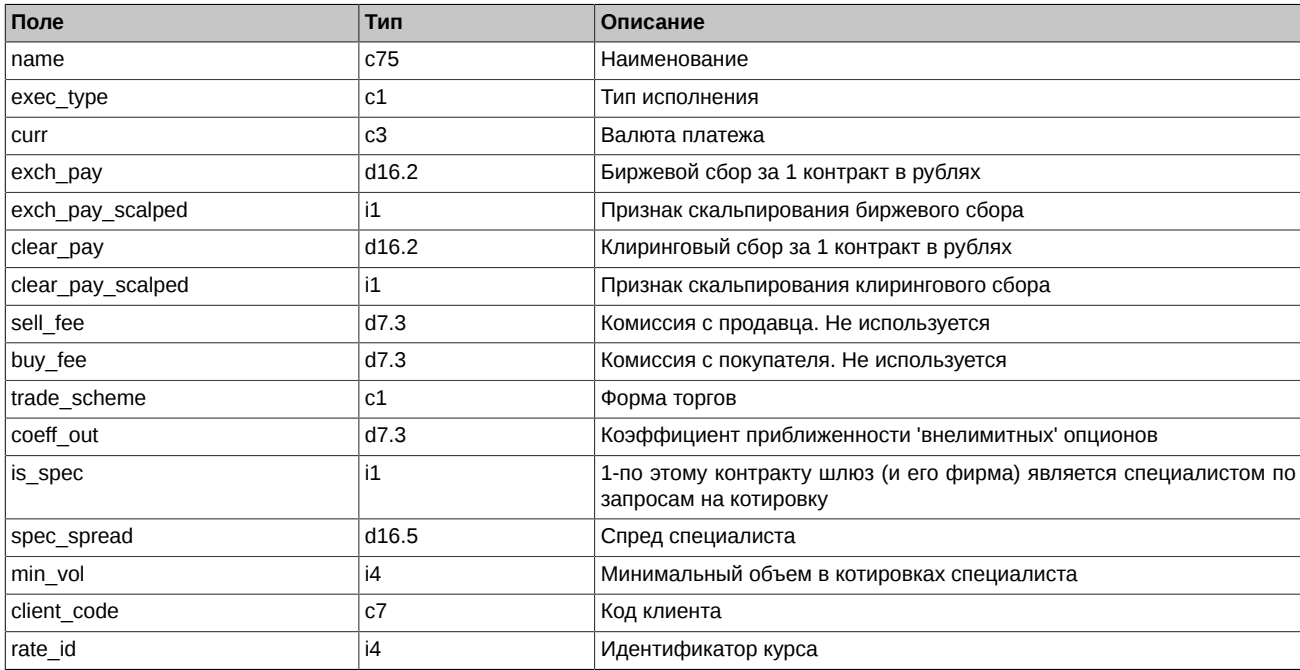

• Следующие поля таблицы заполняются значениями по умолчанию:

exch\_pay,d16.2 = 0.0 exch\_pay\_scalped,i1 = 0  $clear\_pay,d16.2 = 0.0$ clear\_pay\_scalped,i1 = 0 sell  $fee, d7.3 = 0.0$ buy\_fee,d7.3 =  $0.0$  $is\_spec,i1 = 0$ 

 $spec\_spread, d16.5 = 0.0$ 

client\_code,c7 = "" (пустая строка)

# <span id="page-39-0"></span>**3.9.3. Таблица opt\_rejected\_orders: Отвергнутые в клиринг заявки**

#### **Табл. 45. Поля таблицы opt\_rejected\_orders**

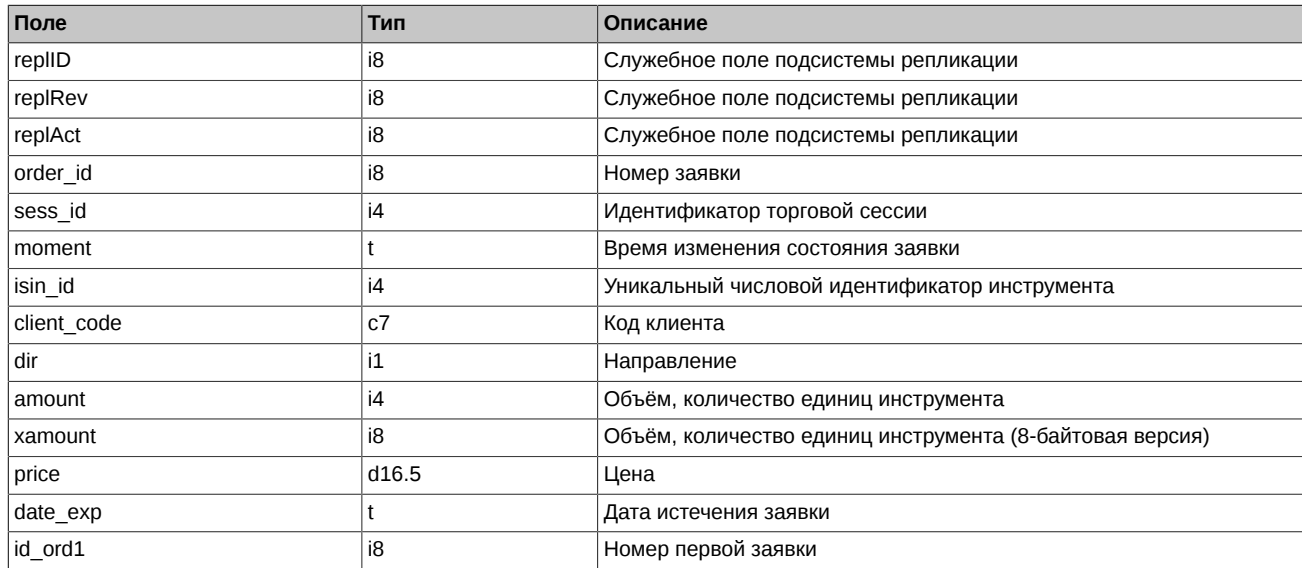

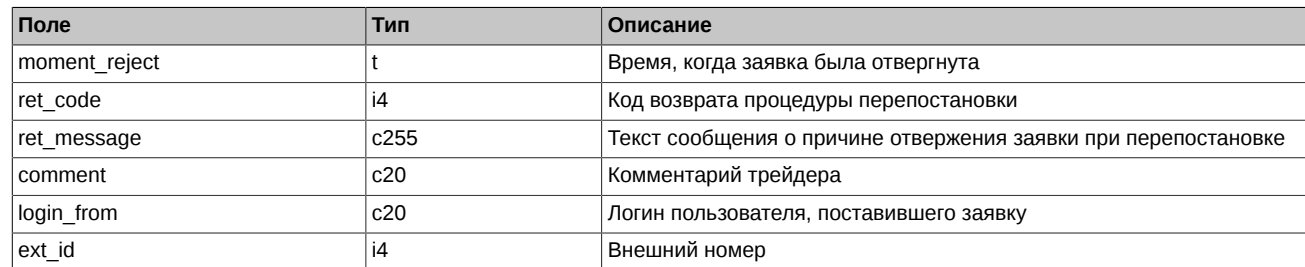

# <span id="page-40-0"></span>**3.9.4. Таблица opt\_intercl\_info: информация о ВМ, рассчитанной по результатам пром. клиринга**

**Табл. 46. Поля таблицы opt\_intercl\_info**

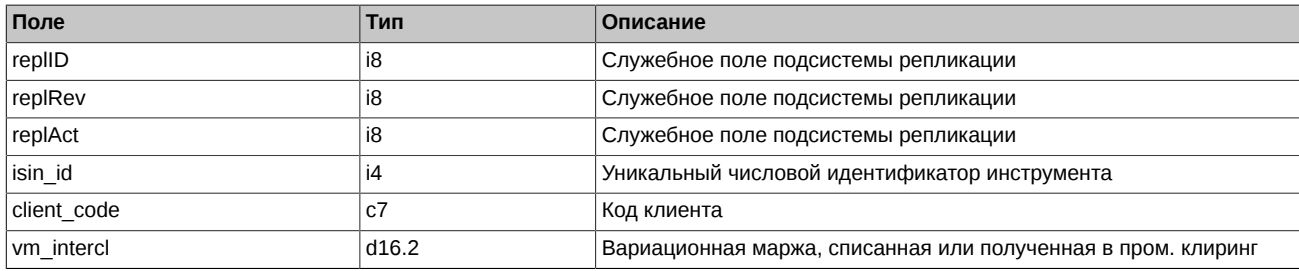

# <span id="page-40-1"></span>**3.9.5. Таблица opt\_exp\_orders: Заявки на экспирацию**

**Табл. 47. Поля таблицы opt\_exp\_orders**

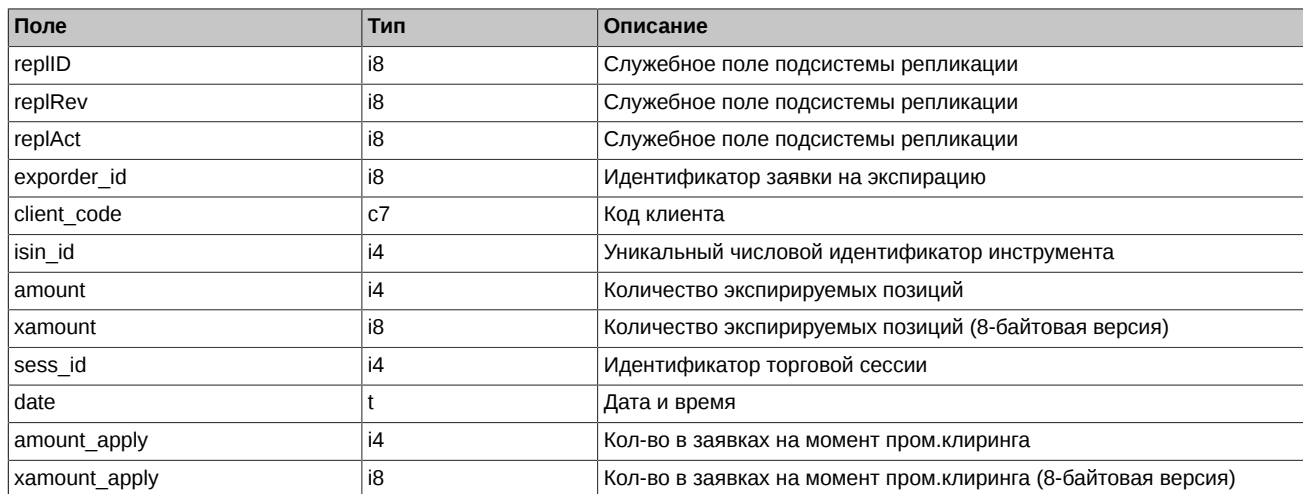

# <span id="page-40-2"></span>**3.9.6. Таблица opt\_sess\_settl: Результаты клиринга: волатильность и теоретические цены**

Таблица содержит значения волатильности и теоретической по инструментам по результатам прошедшего клиринга.

#### **Табл. 48. Поля таблицы opt\_sess\_settl**

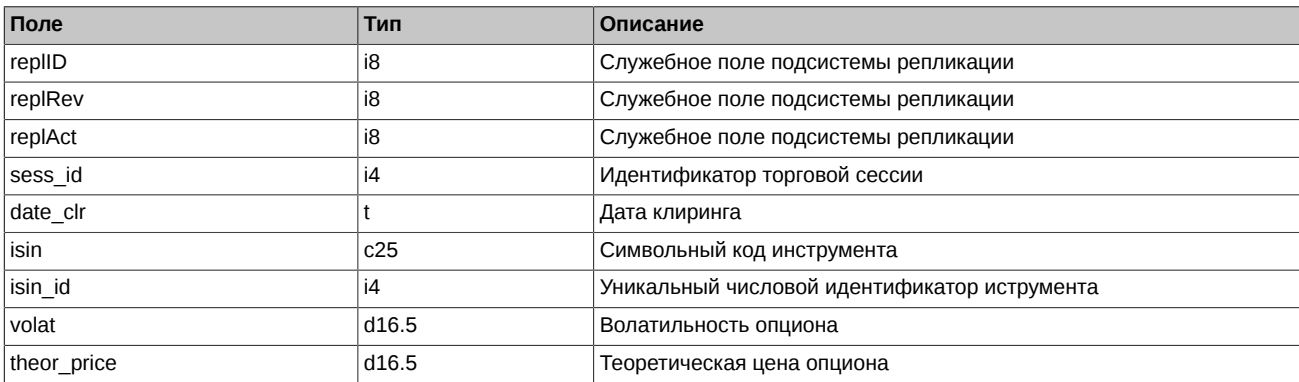

# <span id="page-41-0"></span>3.9.7. Таблица sys\_events: Таблица событий

#### Табл. 49. Поля таблицы sys\_events

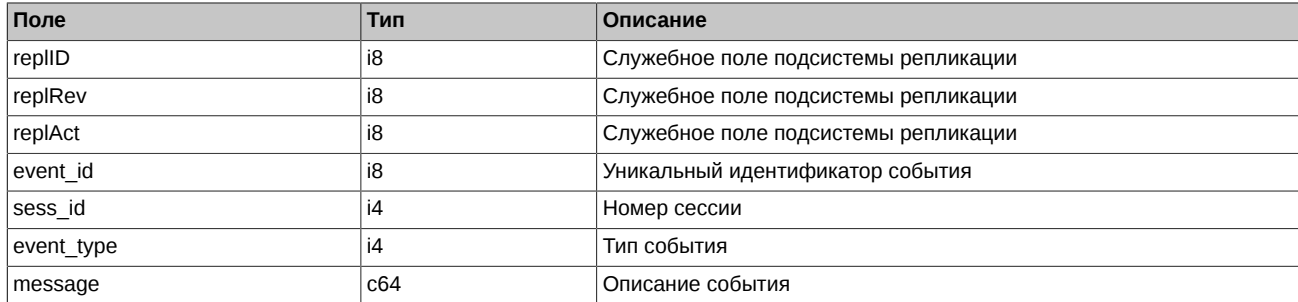

Примечания:

• Возможные типы событий

event\_type =  $1$  $mesage = "session_data_ready"$ Закончена загрузка данных из клиринговой системы в торговую перед началом новой торговой сессии

 $event_type = 2$  $\frac{1}{2}$  message = "intraday clearing finished" Все расчетные процедуры в промклиринге закончены

event type  $= 4$ book\_cype<br>message = "intraday\_clearing\_started"<br>Начало промклиринга

event type  $= 5$  $mesage = "clearing_stated"$ Начало основного клиринга

event type =  $6$  $\frac{1}{2}$  message = "extension\_of\_limits\_finished" Раздвижка лимитов закончена

event type =  $8$  ${m}$ essage = "broker\_recalc\_finished" Денежные средства после промклиринга пересчитаны

# <span id="page-42-0"></span>**4. Описание команд**

# <span id="page-42-1"></span>**4.1. AddQuote - Добавление котировки**

Тип сообщения: 301

Тип ответного сообщения: 201

#### **Табл. 50. Входящие параметры**

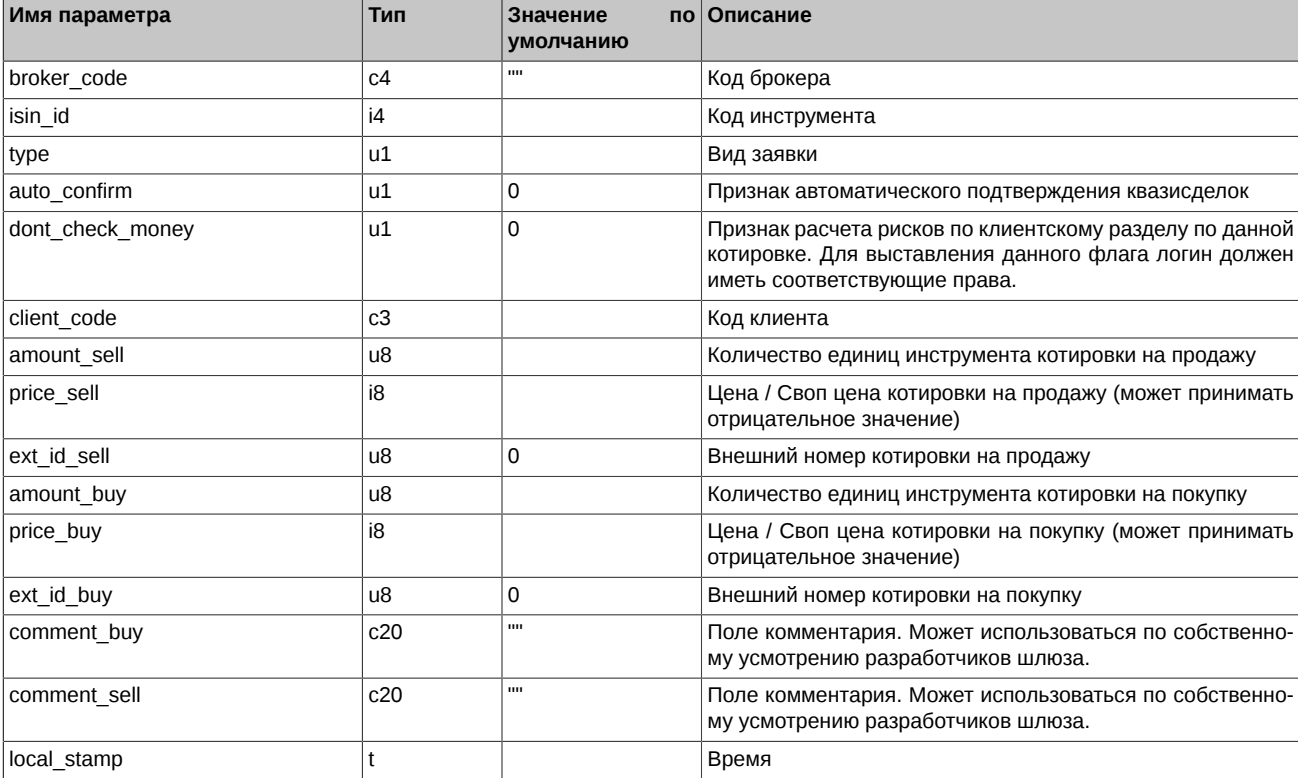

### **Табл. 51. Результат выполнения**

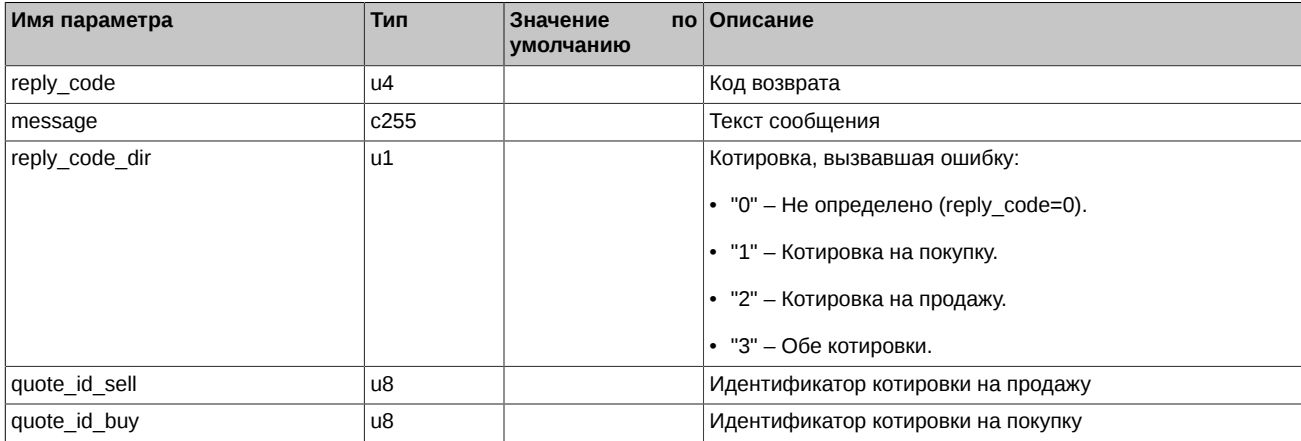

Коды возврата команды:

0 успех выполнения операции

Другое значение ошибка

Примечания:

• Поле *type* может принимать следующие значения:

1 котировочная заявка (остаётся в очереди после частичного сведения)

- 2 встречная заявка (снимается после проведения аукциона)
- Поле *auto\_confirm* может принимать следующие значения:
	- 0 не подтверждать автоматически
	- 1 подтверждать автоматически
- Поле *dont\_check\_money* может принимать следующие значения:
	- 0 проверять обеспечение на уровне клиентского раздела
	- 1 не проверять обеспечение на уровне клиентского раздела

# <span id="page-43-0"></span>**4.2. DelQuote - Удаление котировки**

Тип сообщения: 302

Тип ответного сообщения: 202

#### **Табл. 52. Входящие параметры**

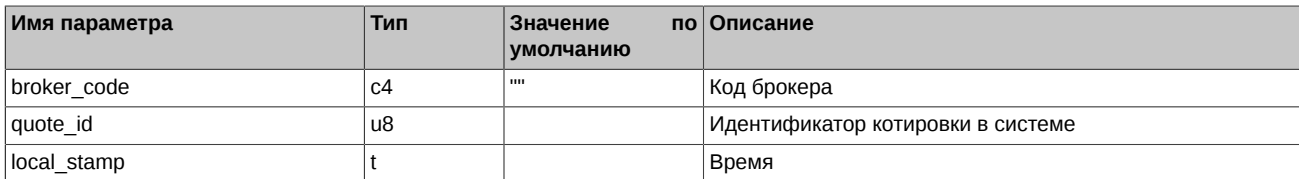

#### **Табл. 53. Результат выполнения**

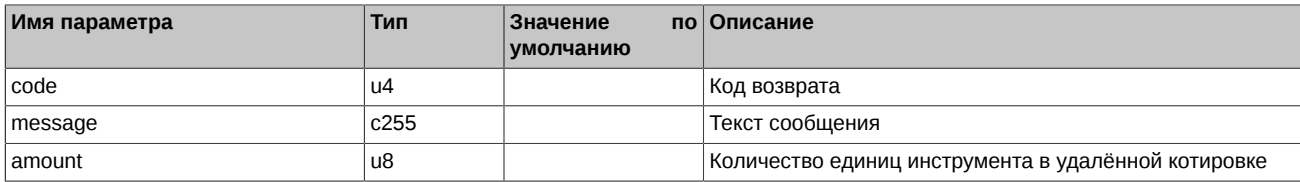

Коды возврата команды:

0 успех выполнения операции

Другое значение ошибка

# <span id="page-43-1"></span>**4.3. DelUserQuotes - Удаление котировок по типу**

Тип сообщения: 303

Тип ответного сообщения: 203

#### **Табл. 54. Входящие параметры**

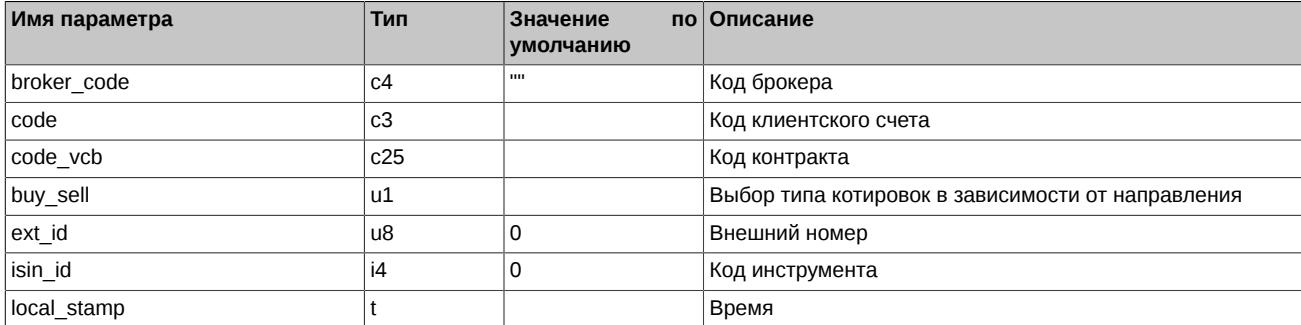

#### **Табл. 55. Результат выполнения**

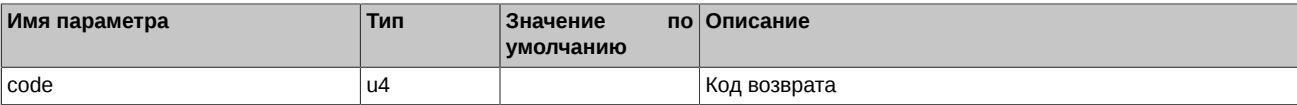

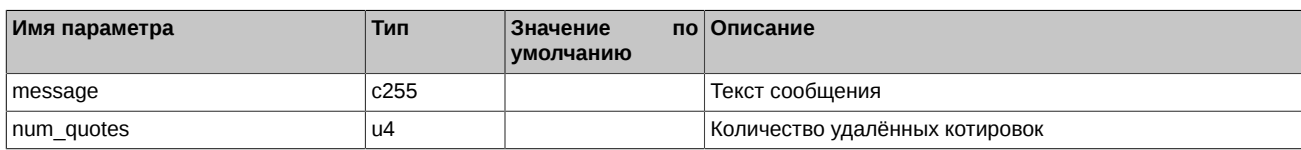

Коды возврата команды:

успех выполнения операции

Другое значение ошибка

Примечания:

 $\mathbf 0$ 

- Параметр buy\_se11 может принимать следующие значения:
	- 1 Котировки на покупку
	- 2 Котировки на продажу
	- 3 Все котировки
- Если параметр соdе не задан или его значение равно '%%%', то производится удаление котировок для всех клиентских счетов.
- Если параметр *code\_vcb* не задан или его значение равно '%', то производится удаление котировок для всех контрактов.
- В случае задания для параметра ext\_id значения, отличного от 0, производится удаления всех котировок с соответствующим ext\_id; значения других параметров при этом игнорируются; при этом их значения должны находится в допустимом диапазоне.

# <span id="page-44-0"></span>4.4. MoveQuote - Перемещение котировок

Тип сообщения: 304

Тип ответного сообщения: 204

#### Табл. 56. Входящие параметры

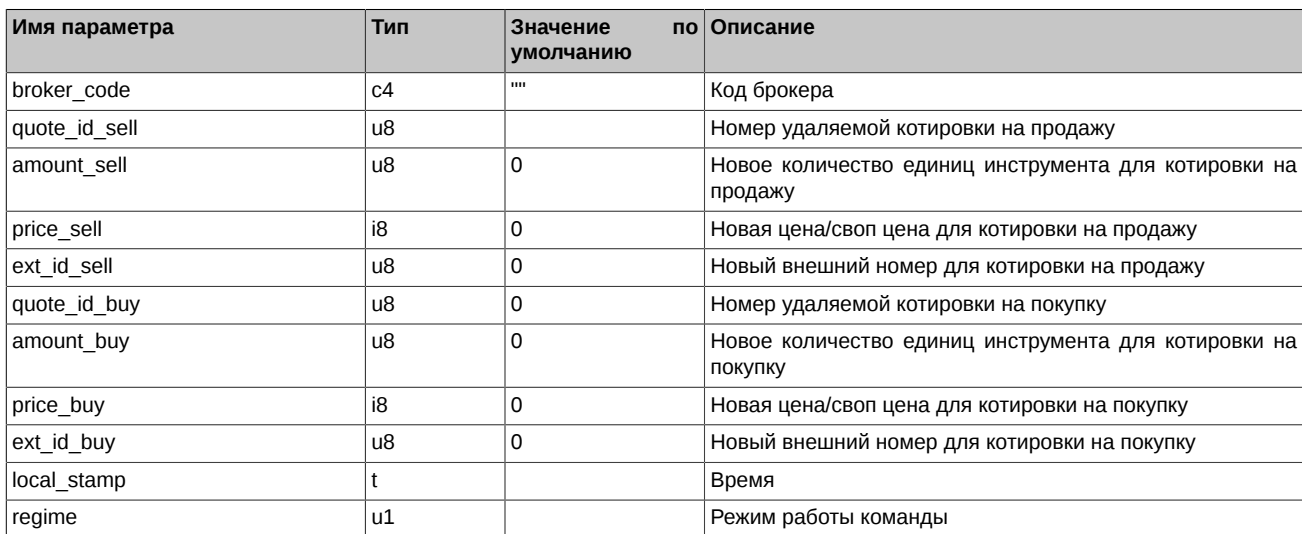

#### Табл. 57. Результат выполнения

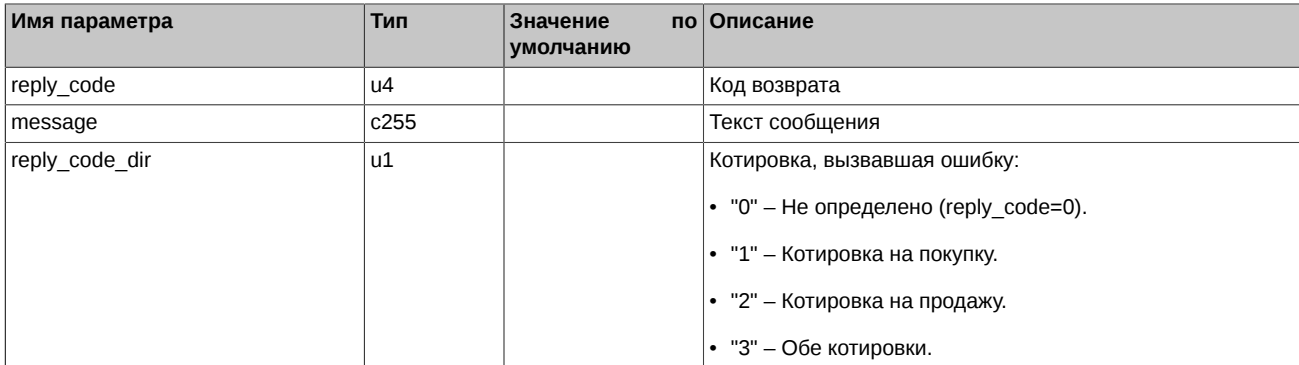

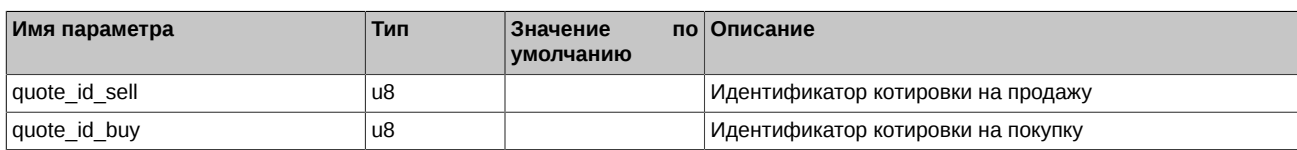

Коды возврата команды:

0 успех выполнения операции

Другое значение ошибка

Примечания:

- Параметр *regime* определяет режим работы команды и может принимать следующие значения:
	- 0 Не менять объёмы котировок. Остается текущий фактический объем котировок в системе. Присланные количества игнорируются.
	- 1 Изменить объёмы котировок. Если котировки найдены, вместо них выставляются котировки с присланными ценой и объемом.
	- 2 Снять старые котировки. Если объем хотя бы одной из котировок не совпадает с присланным, удаляются обе котировки. Иначе - выполняется сдвиг.
	- 3 Установить объемы котировок равными присланным за вычетом сведенной части котировки (не меньше 0). Если присланный объем меньше сведенной части котировки, удаляются обе котировки.
- Удаленная котировка не перевыставляется; выдается сообщение об ошибке.
- Если при сдвиге пары котировок одна из них не найдена, действия со второй котировкой также не производятся с выдачей сообщения об ошибке.
- Если две котировки противоположного направления сдвигаются таким образом, что цены котировок пересекаются, параметры считаются некорректными, сдвиг не выполняется, выдается сообщение об ошибке.
- Если при сдвиге пары котировок одна из них наткнулась на кросс-сделку (сведение с котировкой от того же ИНН, либо клиентского регистра), сдвиг не выполняется по обеим котировкам.

# <span id="page-45-0"></span>**4.5. ConfirmQDeal - Подтверждение сделки**

Тип сообщения: 305

Тип ответного сообщения: 205

#### **Табл. 58. Входящие параметры**

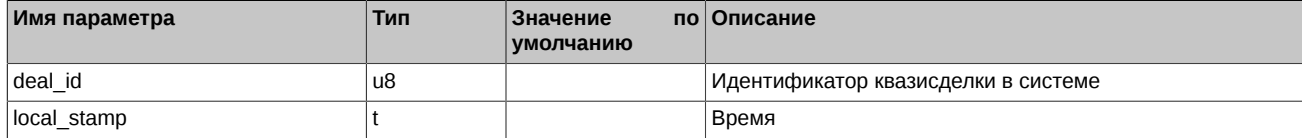

#### **Табл. 59. Результат выполнения**

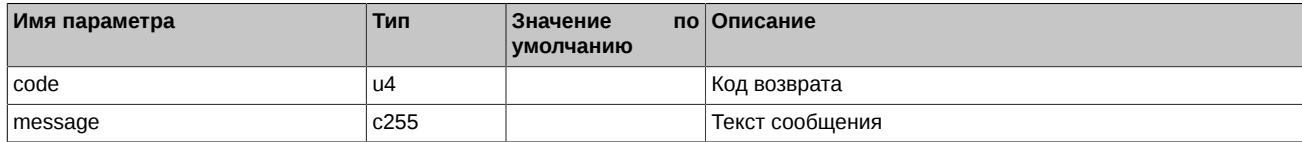

Коды возврата команды:

0 успех выполнения операции

Другое значение ошибка